<sub>Докум</sub>аминистерство нахими высшего образования российской Федерации Информация о владельце:<br>фио. **Федеральное государственное б</mark>юджетное образовательное учреждение высшего образования** Должность: Проректор по учебной ОбИСКИЙ ГОСУДАРСТВЕННЫЙ УНИВЕРСИТЕТ СИСТЕМ УПРАВЛЕНИЯ И РАДИОЭЛЕКТРОНИКИ» (ТУСУР) ФИО: Сенченко Павел Васильевич Дата подписания: 28.09.2023 06:39:47 Уникальный программный ключ: 27e516f4c088deb62ba68945f4406e13fd454355

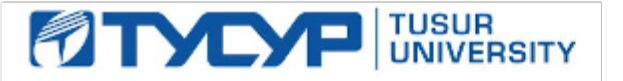

УТВЕРЖДАЮ

Ректор

Документ подписан электронной подписью Сертификат: a1119608-cdff-4455-b54e-5235117c185c<br>Владелец: Сенченко Павел Васильевич Действителен: с 17.09.2019 по 16.09.2024

РАБОЧАЯ ПРОГРАММА ДИСЦИПЛИНЫ

# **ПРОЕКТИРОВАНИЕ МИКРОПРОЦЕССОРНЫХ СИСТЕМ**

Уровень образования: **высшее образование - магистратура** Направление подготовки / специальность: **11.04.04 Электроника и наноэлектроника** Направленность (профиль) / специализация: **Электронные приборы и устройства сбора, обработки и отображения информации** Форма обучения: **очная** Факультет: **Факультет электронной техники (ФЭТ)** Кафедра: **Кафедра промышленной электроники (ПрЭ)** Курс: **1** Семестр: **1, 2** Учебный план набора 2022 года

Объем дисциплины и виды учебной деятельности

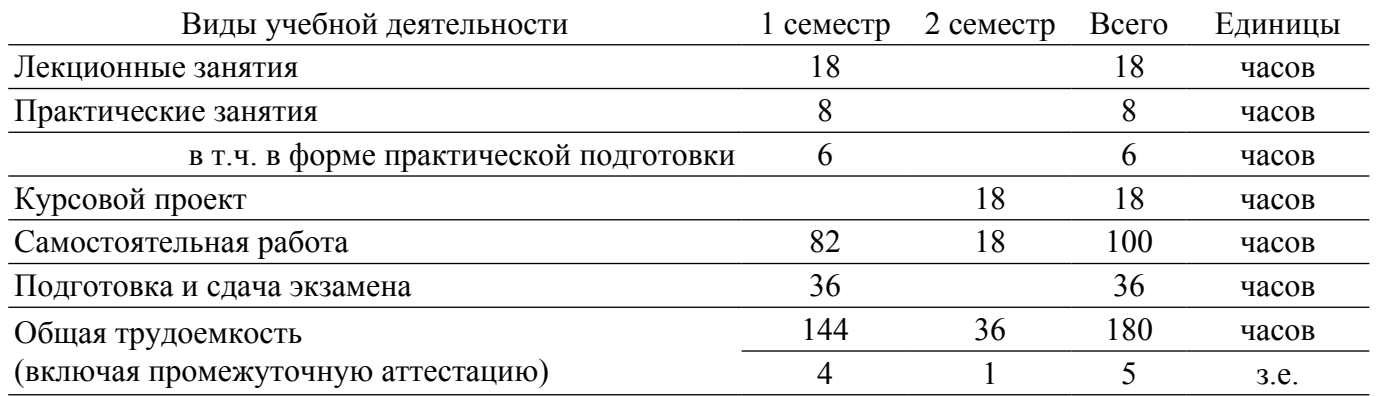

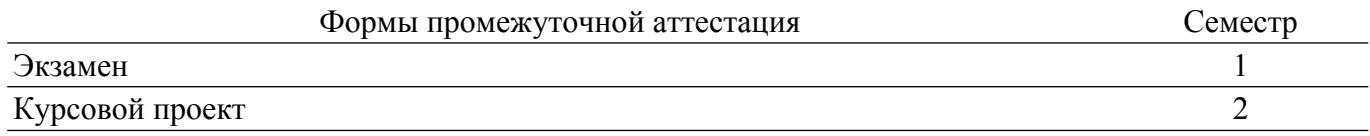

#### **1. Общие положения**

### **1.1. Цели дисциплины**

1. Целью курса является изучение принципов построения и разработки комплексных микропроцессорных систем (МПС) силовой электроники, особенностей расчетов и проектирования электронных систем управления на их основе и знакомство с отладочными средствами микропроцессорных устройств.

#### **1.2. Задачи дисциплины**

1. Формирование способности проектировать устройства, приборы и системы электронной техники с учетом заданных требований (ТЗ), разрабатывать проектно-конструкторскую документацию (КД) в соответствии с методическими и нормативными требованиями.

2. Знакомство со всеми этапами проектирования и разработки электронного изделия: разработка и расчет параметров схемы в SCADA, разводка многослойной ВЧ платы под реальный тех процесс, 3D проектирование корпуса, любых радиаторов охлаждения и элементов печатной платы, формирование комплекта конструкторской документации для изготовления и монтажа, разработка программы для микроконтроллера на языке С, моделирование работы микропрограммы.

3. Разрабатывать и разводить силовые и информационные многослойные печатные платы с учетом корпусирования в системах сквозного проектирования уровня материнской платы ноутбука.

4. Получить навыки проведения комплексной отладки и тестирования МПС.

## **2. Место дисциплины в структуре ОПОП**

Блок дисциплин: Б1. Дисциплины (модули).

Часть блока дисциплин: Часть, формируемая участниками образовательных отношений.

Модуль дисциплин: Модуль профессиональной подготовки (major).

Индекс дисциплины: Б1.В.01.01.

Реализуется с применением электронного обучения, дистанционных образовательных технологий.

## **3. Перечень планируемых результатов обучения по дисциплине, соотнесенных с индикаторами достижения компетенций**

Процесс изучения дисциплины направлен на формирование следующих компетенций в соответствии с ФГОС ВО и основной образовательной программой (таблица 3.1): Таблица 3.1 – Компетенции и индикаторы их достижения

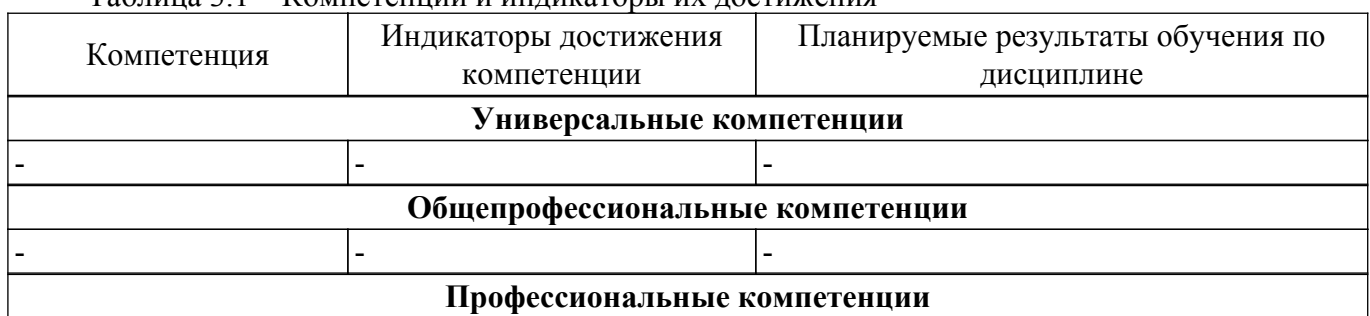

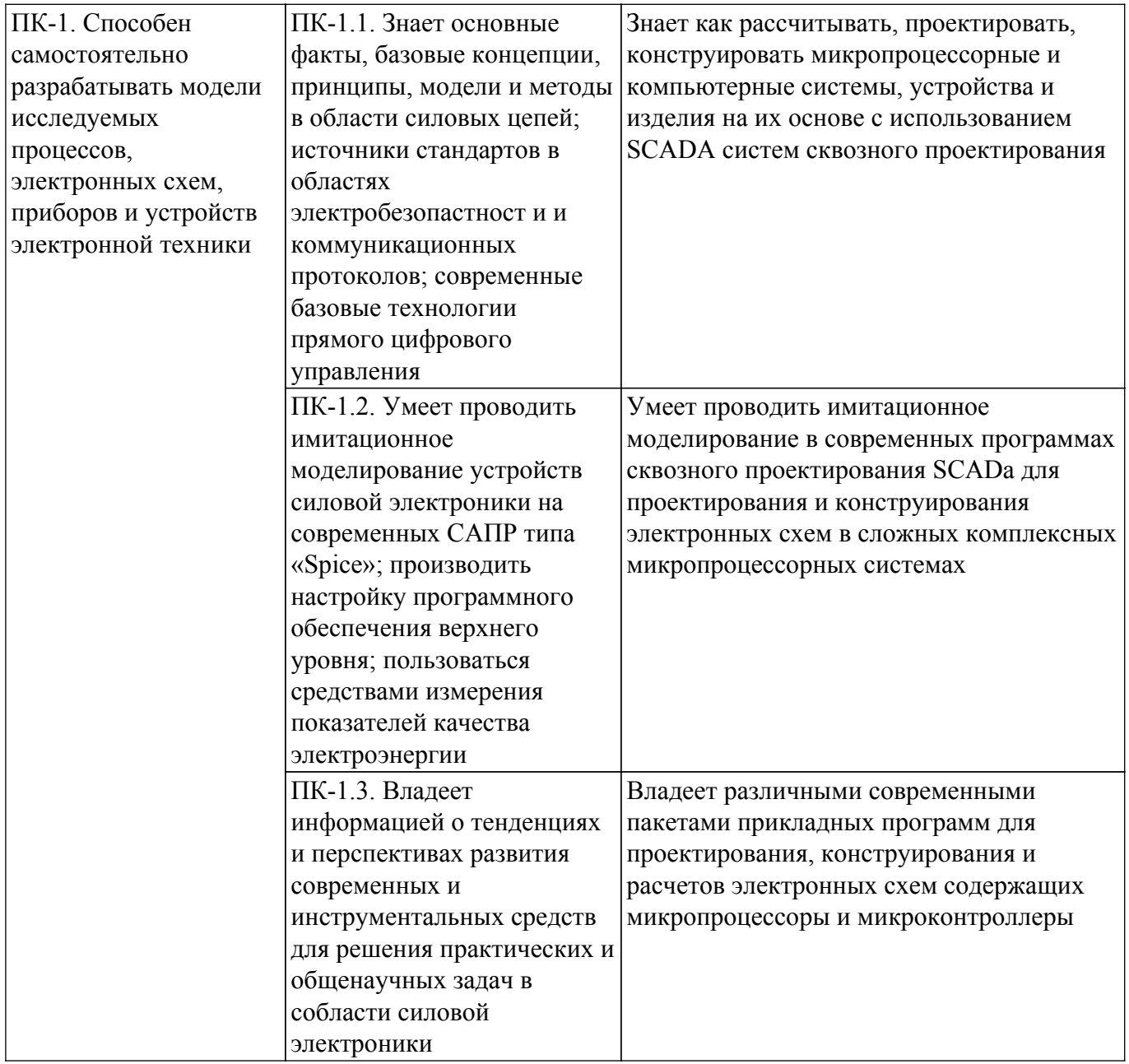

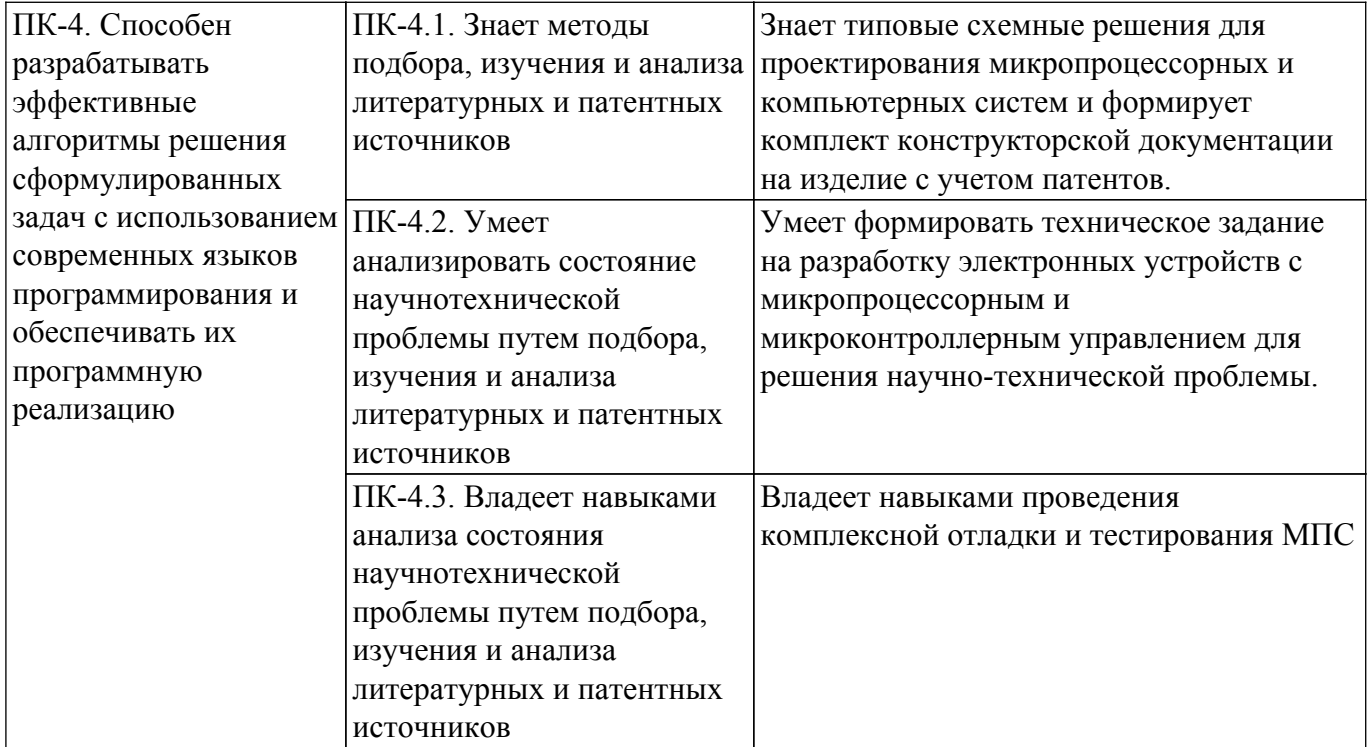

### **4. Объем дисциплины в зачетных единицах с указанием количества академических часов, выделенных на контактную работу обучающихся с преподавателем и на самостоятельную работу обучающихся**

Общая трудоемкость дисциплины составляет 5 зачетных единиц, 180 академических часов. Распределение трудоемкости дисциплины по видам учебной деятельности представлено в таблице 4.1.

Таблица 4.1 – Трудоемкость дисциплины по видам учебной деятельности

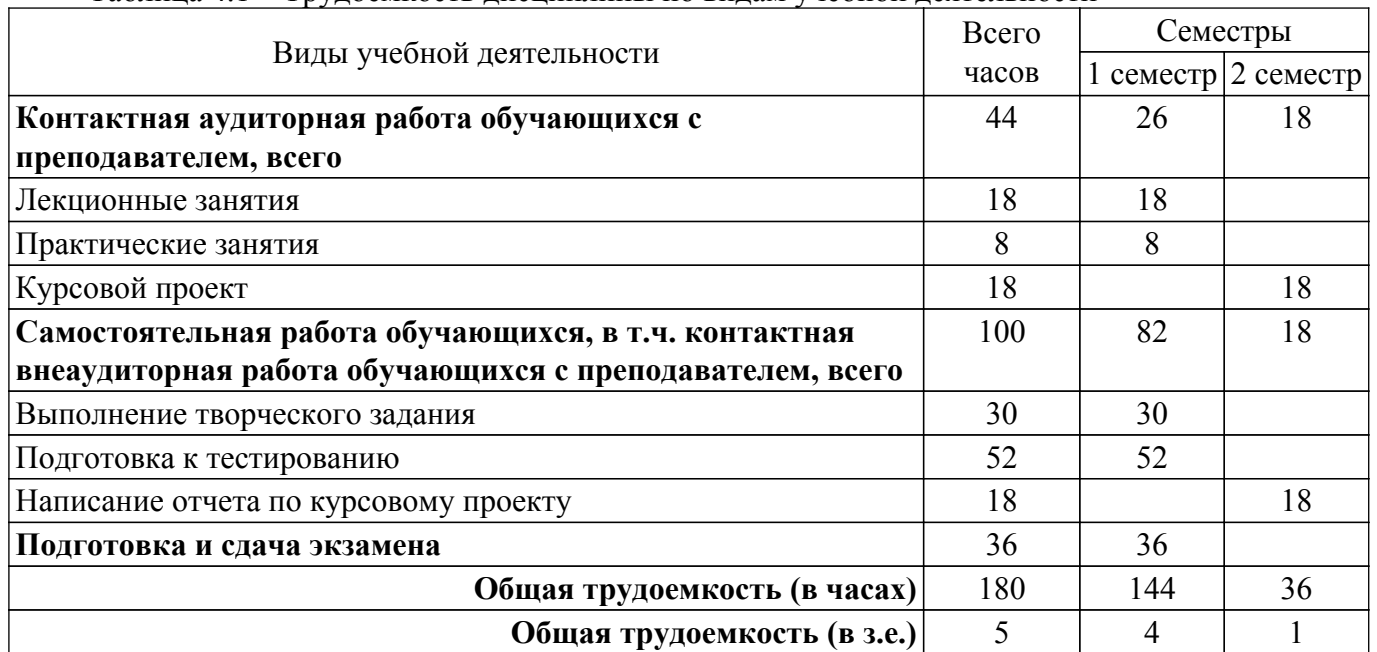

# **5. Структура и содержание дисциплины**

### **5.1. Разделы (темы) дисциплины и виды учебной деятельности**

Структура дисциплины по разделам (темам) и видам учебной деятельности приведена в таблице 5.1.

Таблица 5.1 – Разделы (темы) дисциплины и виды учебной деятельности

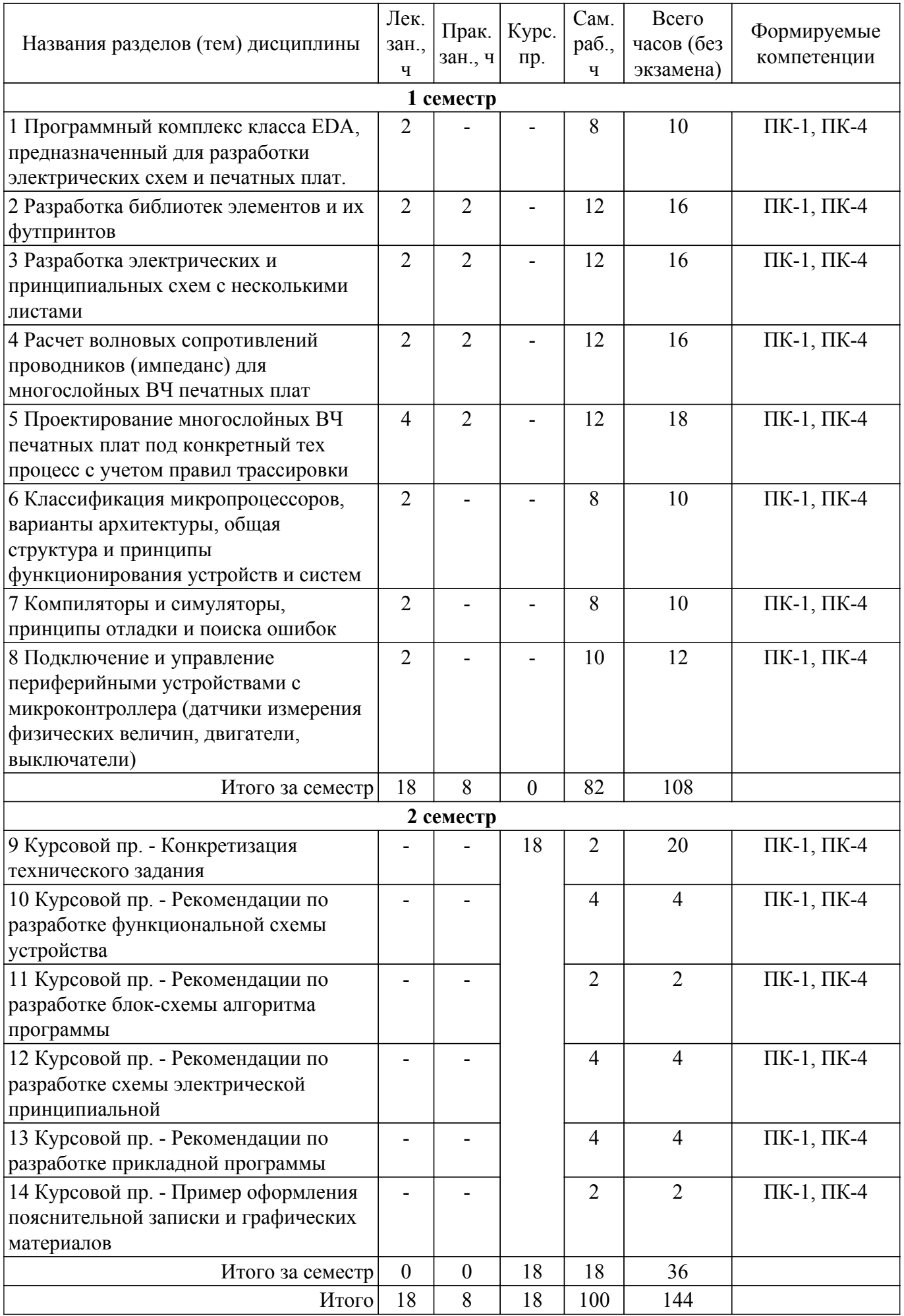

# **5.2. Содержание разделов (тем) дисциплины**

Содержание разделов (тем) дисциплины (в т.ч. по лекциям) приведено в таблице 5.2. Таблица 5.2 – Содержание разделов (тем) дисциплины (в т.ч. по лекциям)

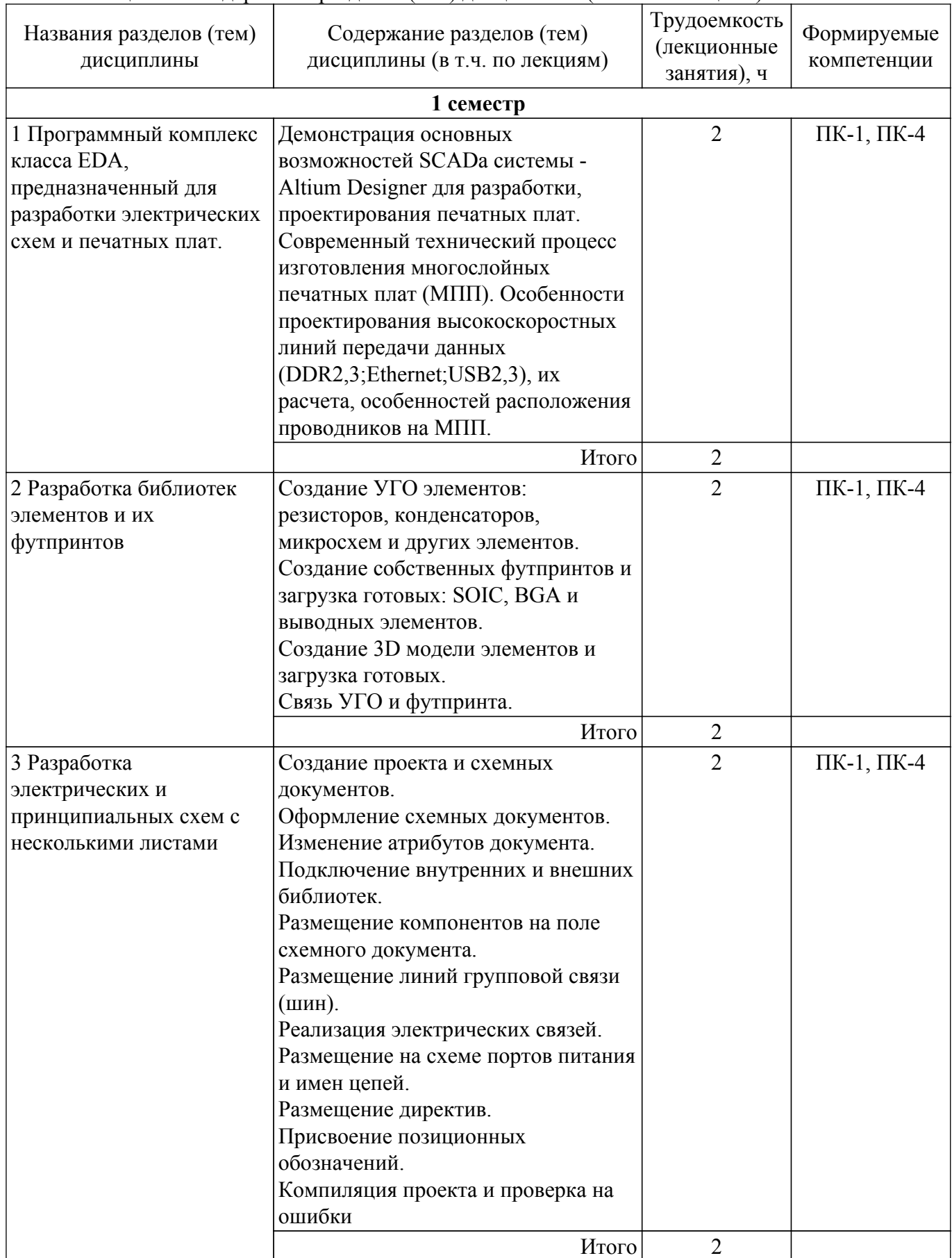

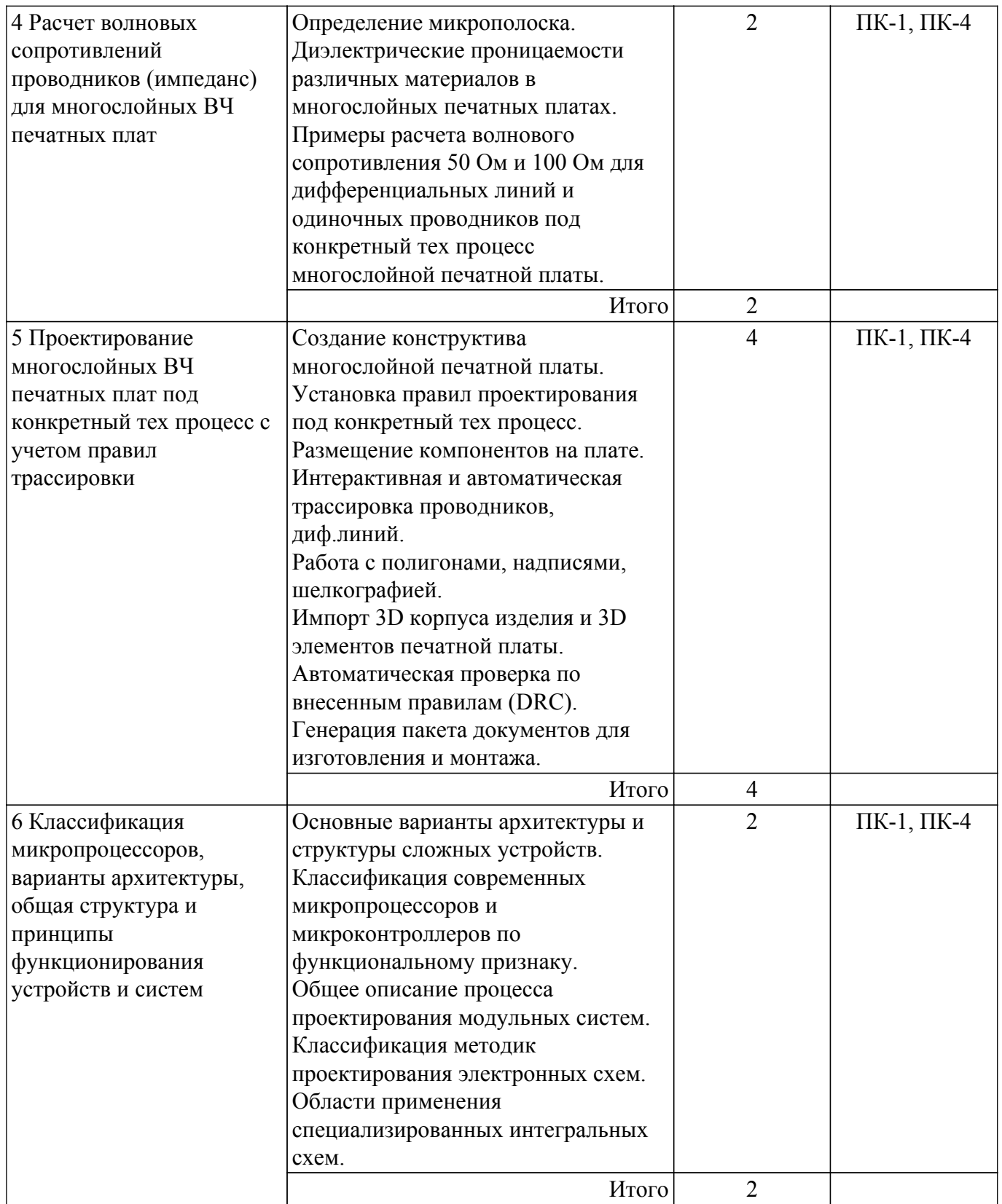

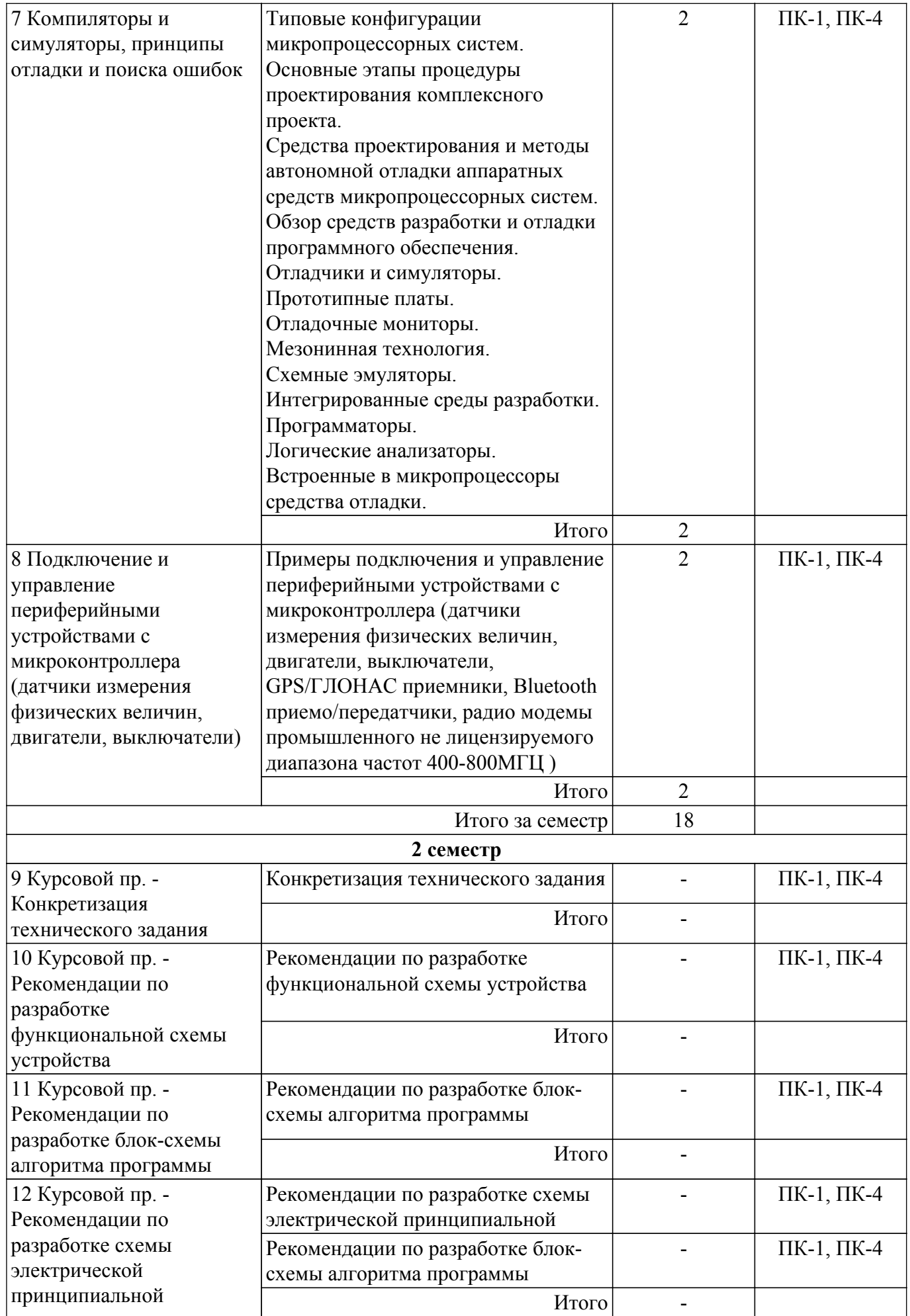

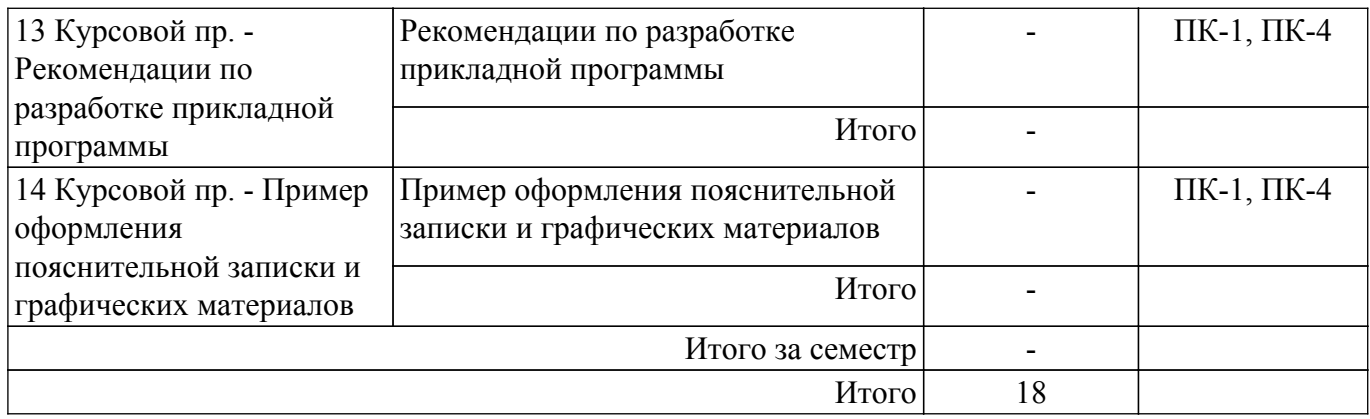

# **5.3. Практические занятия (семинары)**

Наименование практических занятий (семинаров) приведено в таблице 5.3. Таблица 5.3 – Наименование практических занятий (семинаров)

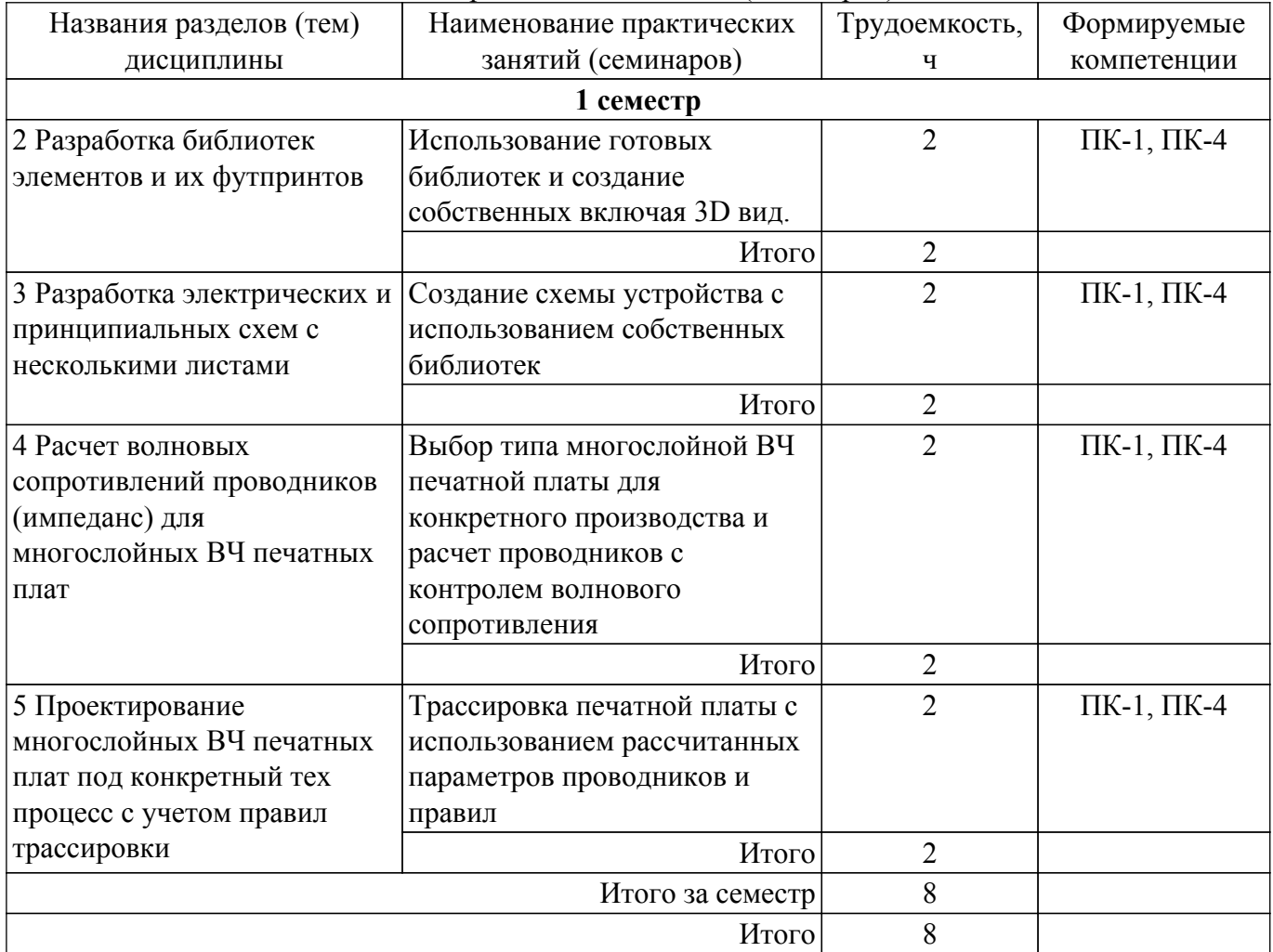

# **5.4. Лабораторные занятия**

Не предусмотрено учебным планом

# **5.5. Курсовой проект**

Содержание, трудоемкость контактной аудиторной работы и формируемые компетенции в рамках выполнения курсового проекта представлены в таблице 5.5.

Таблица 5.5 – Содержание контактной аудиторной работы и ее трудоемкость

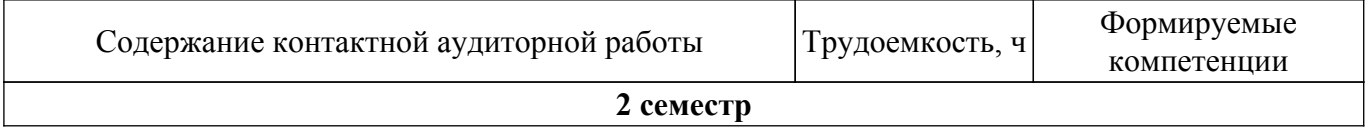

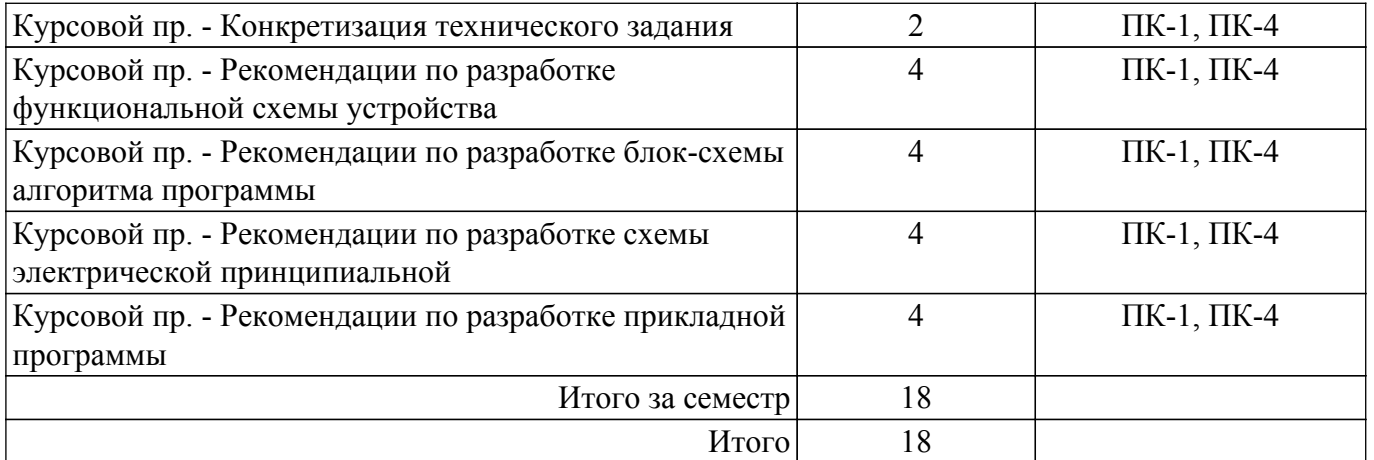

Примерная тематика курсовых проектов:

- 1. Спроектировать многоканальную систему регулирования температуры в теплице. Включает восемь датчиков температуры и нагревателей. Значение стабилизируемой температуры задается в диапазоне от 10 до 40 С. Индикация выходных сигналов на включение нагревателей — с помощью линейки светодиодов. На цифровое табло вывести температуру объекта, номер которого набран на программном переключателе.
- 2. Спроектировать измеритель частоты сети с точностью до десятых долей герца при времени измерения не более одной секунды. Информация должна дублироваться на выносном табло, связь с которым осуществляется с помощью трехпроводной линии связи.
- 3. Разработать устройство охранной сигнализации. Число охраняемых объектов до 64. Устройство должно сохранять свою работоспособность при выключении сети. При нажатии кнопки «Запрос» на цифровые индикаторы последовательно выводятся номера объектов, в которых возникал сигнал «Тревога».
- 4. Спроектировать устройство контроля интенсивности движения через мост. По запросу внешнего устройства выводит на цифровые индикаторы час пик и количество автомобилей, прошедших через мост в этот час.
- 5. Спроектировать устройство управления звонком на занятия. Должно реализовать реальную сетку расписания школьных звонков, индикацию текущего времени.
- 6. Спроектировать устройство для измерения потребляемой электроэнергии в любой сети постоянного тока (до 10 000 кВтч).
- 7. Разработать часы электронные со звуковым сигналом.
- 8. Разработать цифровой автомобильный спидометр (три десятичных разряда).
- 9. Частота импульсов на выходе генератора в герцах от 1 до 99 должна быть равна числу на программном переключателе и отображаться на цифровых индикаторах. Длительность импульсов — 100 мкс.
- 10. Спроектировать измеритель частоты вращения ротора двигателя. Диапазон измерения (100—10000 об/мин). Импульсный датчик вырабатывает 96 импульсов за каждый оборот. Время измерения — не более трех оборотов ротора.
- 11. Разработать электронное устройство управления инкубатором. Точность задания и стабилизации температуры  $-0,1$   $\Box$ С. Через каждый час обеспечить изменение положения яиц путем поворота на 45. Предусмотреть цифровую индикацию температуры. Для аналого-цифрового преобразования сигнала использовать метод двухтактного интегрирования.
- 12. Спроектировать многоканальную систему регулирования температуры в теплице. Включает четыре датчика температуры и нагревателя. Значение стабилизируемой температуры задается в диапазоне от 10 до 40 С. Индикация выходных сигналов на включение нагревателей с помощью линейки светодиодов. Для аналого-цифрового преобразования использовать метод двухтактного интегрирования.
- 13. Разработать электронный таймер с индикацией в режиме обратного счета установленного времени в часах и минутах. В течение заданного временного отрезка должен быть включен исполнительный элемент (зарядное устройство).
- 14. Спроектировать устройство контроля интенсивности движения автомобилей по автомагистрали. На цифровые индикаторы выводится текущее время и количество

автомобилей, прошедших через магистраль с начала суток.

- 15. Разработать устройство охранной сигнализации квартир одного подъезда многоэтажного дома. Число охраняемых объектов — до 16.
- 16. Спроектировать шахматные электронные часы для блиц-турнира.
- 17. Спроектировать устройство управления гудком на заводе. Должно реализовать реальную сетку расписания смен, обеденных перерывов, индикацию текущего времени.
- 18. Спроектировать электронные весы. Фиксируют вес и стоимость расфасованной порции продукта.
- 19. Спроектировать измеритель частоты пульса человека. Время измерения не более 3 секунд.
- 20. Спроектировать генератор пачек импульсов, следующих с частотой 10 Гц. Частота импульсов в пачке 10 кГц, число импульсов в пачке (от 1 до 100) набирается на лимбах программного переключателя и отображается на цифровых индикаторах. Длительность импульса — 10 мкс.
- 21. Спроектировать счетчик потребляемой тепловой энергии.
- 22. Спроектировать электронные весы. Фиксируют сначала вес тары (банки под сметану или растительное масло), а затем чистый вес продукта и его стоимость.
- 23. Разработать устройство управления СВЧ-печью (часы с таймерами).
- 24. Разработать светофор со временем зеленого света, пропорциональным интенсивности движения автомобилей через магистраль.

# **5.6. Самостоятельная работа**

Виды самостоятельной работы, трудоемкость и формируемые компетенции представлены в таблице 5.6.

Таблица 5.6 – Виды самостоятельной работы, трудоемкость и формируемые компетенции

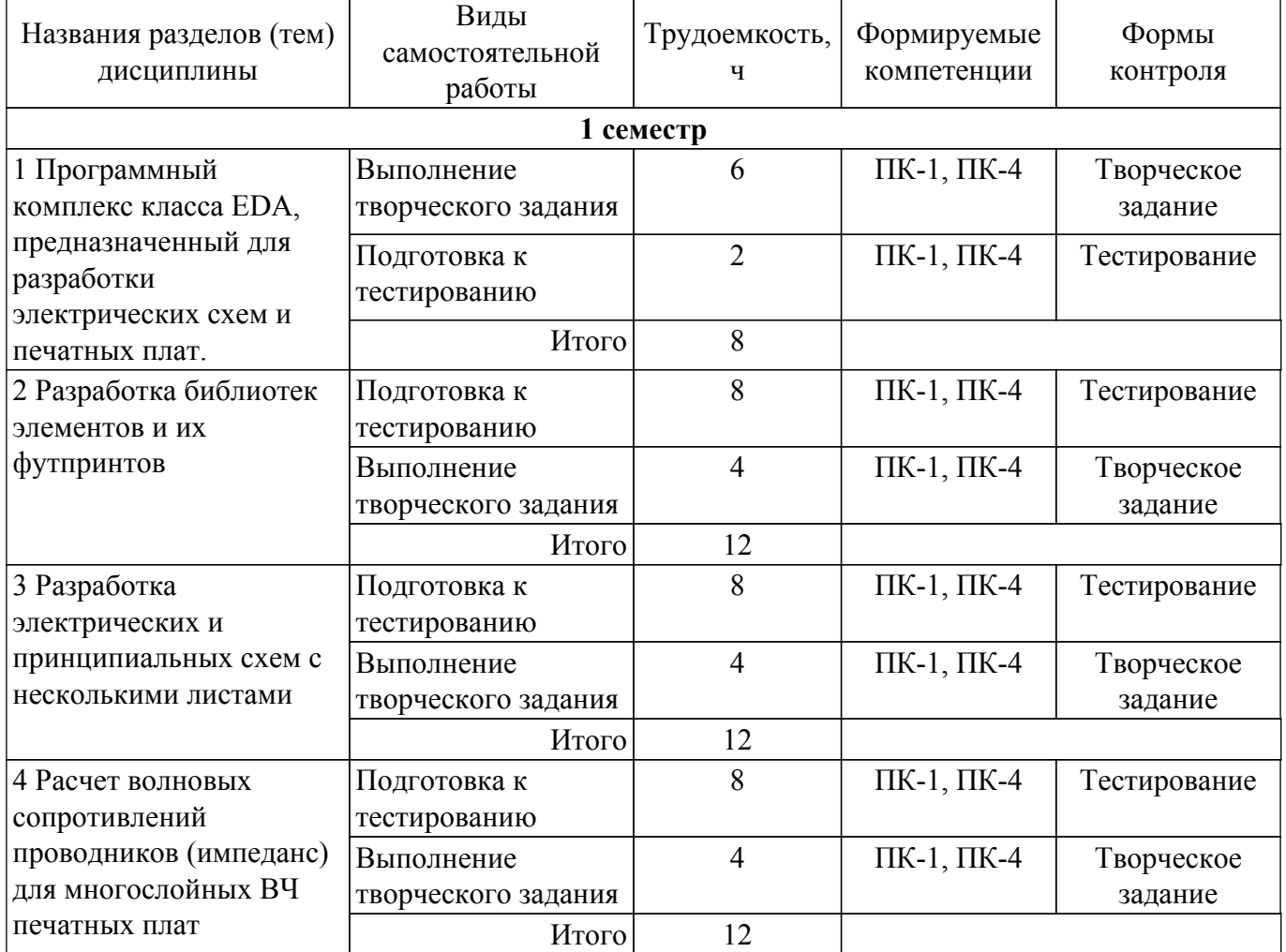

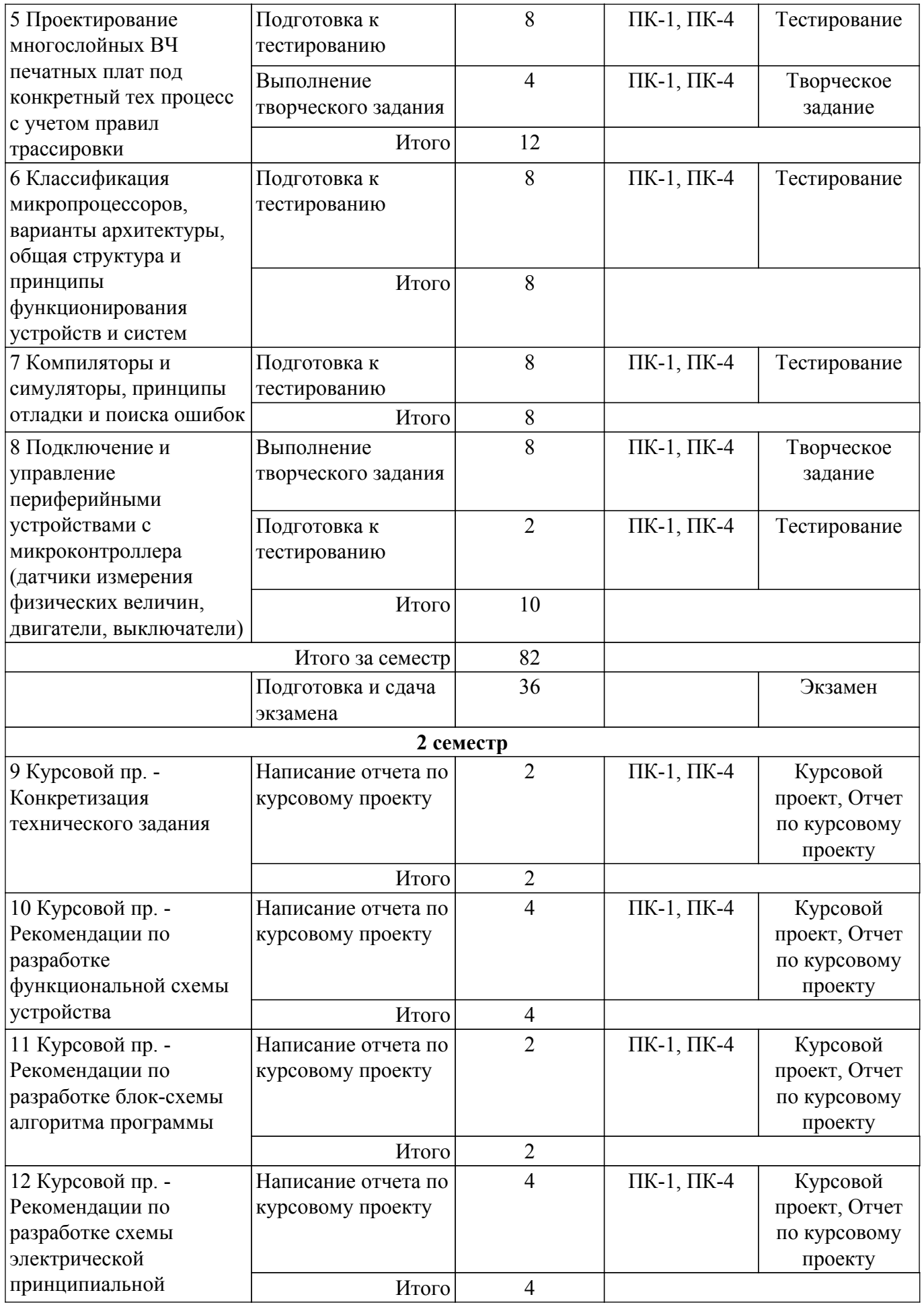

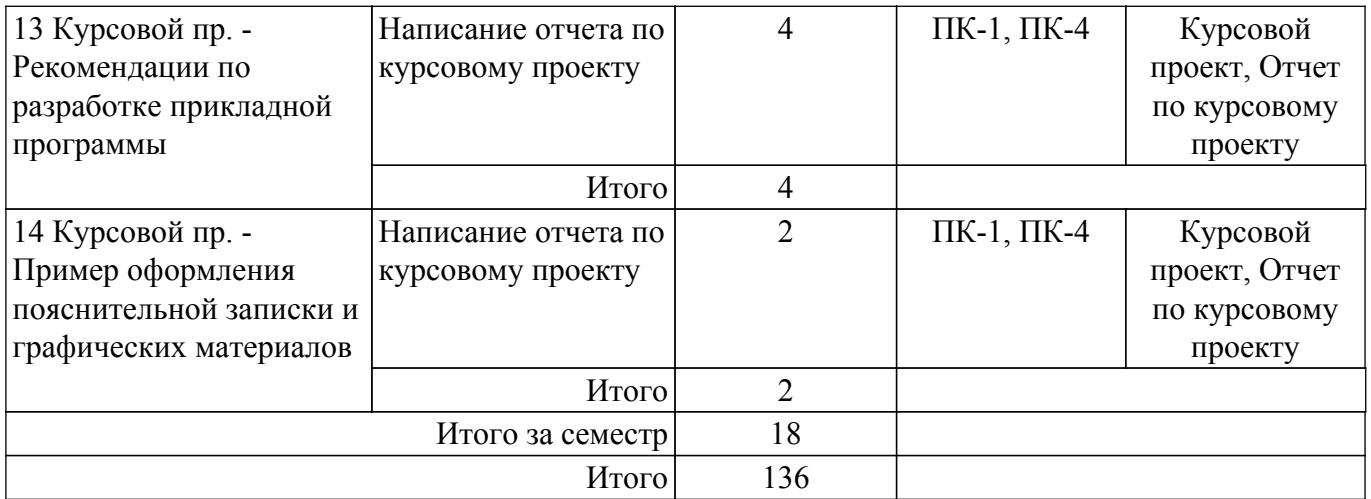

# **5.7. Соответствие компетенций, формируемых при изучении дисциплины, и видов учебной деятельности**

Соответствие компетенций, формируемых при изучении дисциплины, и видов учебной деятельности представлено в таблице 5.7.

Таблица 5.7 – Соответствие компетенций, формируемых при изучении дисциплины, и видов занятий

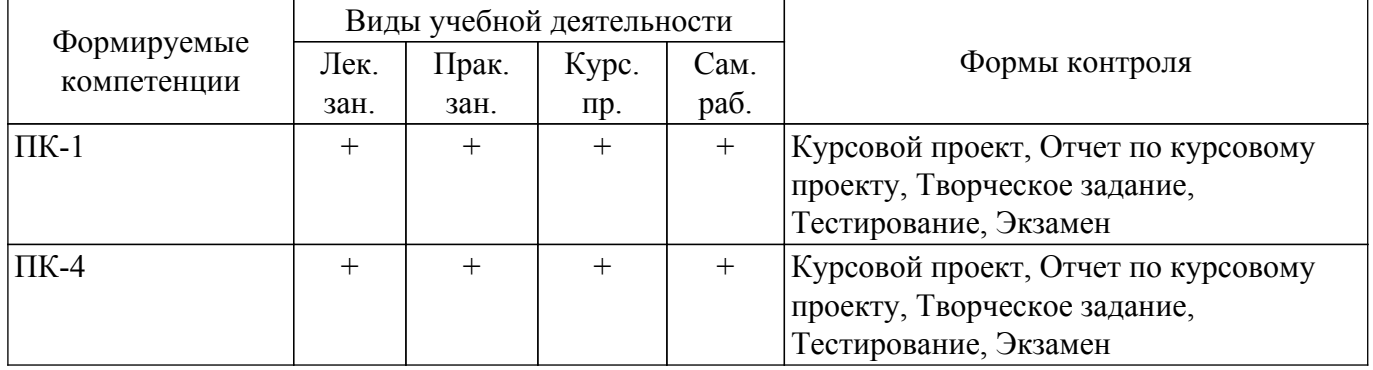

## **6. Рейтинговая система для оценки успеваемости обучающихся**

# **6.1. Балльные оценки для форм контроля**

Балльные оценки для форм контроля представлены в таблице 6.1. Таблица 6.1 – Балльные оценки

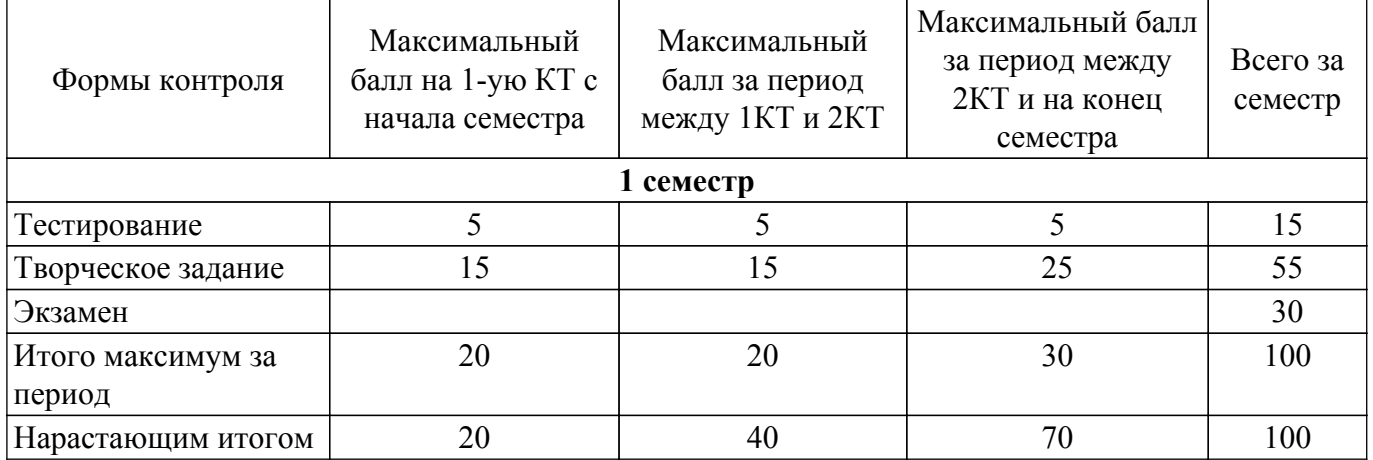

Балльные оценки для курсового проекта представлены в таблице 6.1.1. Таблица 6.1.1 – Балльные оценки для курсового проекта

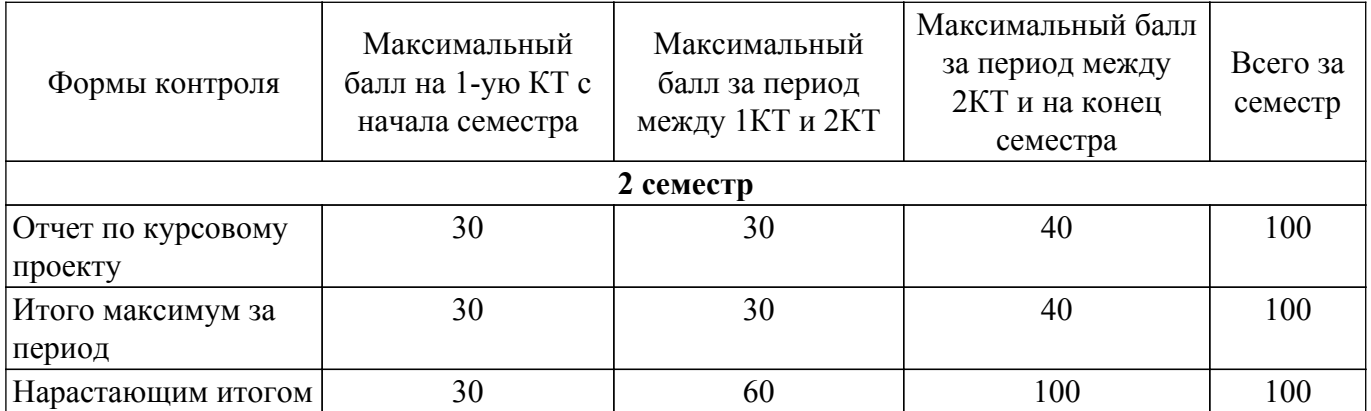

# **6.2. Пересчет баллов в оценки за текущий контроль**

Пересчет баллов в оценки за текущий контроль представлен в таблице 6.2. Таблица 6.2 – Пересчет баллов в оценки за текущий контроль

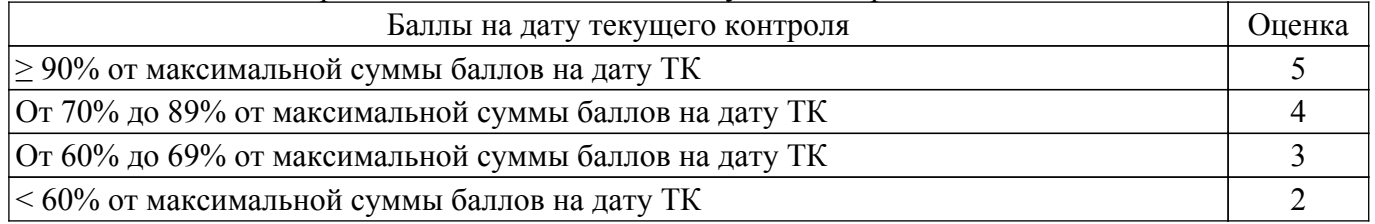

# **6.3. Пересчет суммы баллов в традиционную и международную оценку**

Пересчет суммы баллов в традиционную и международную оценку представлен в таблице 6.3.

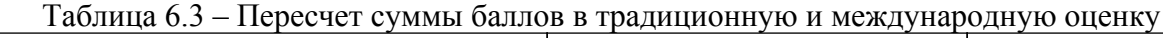

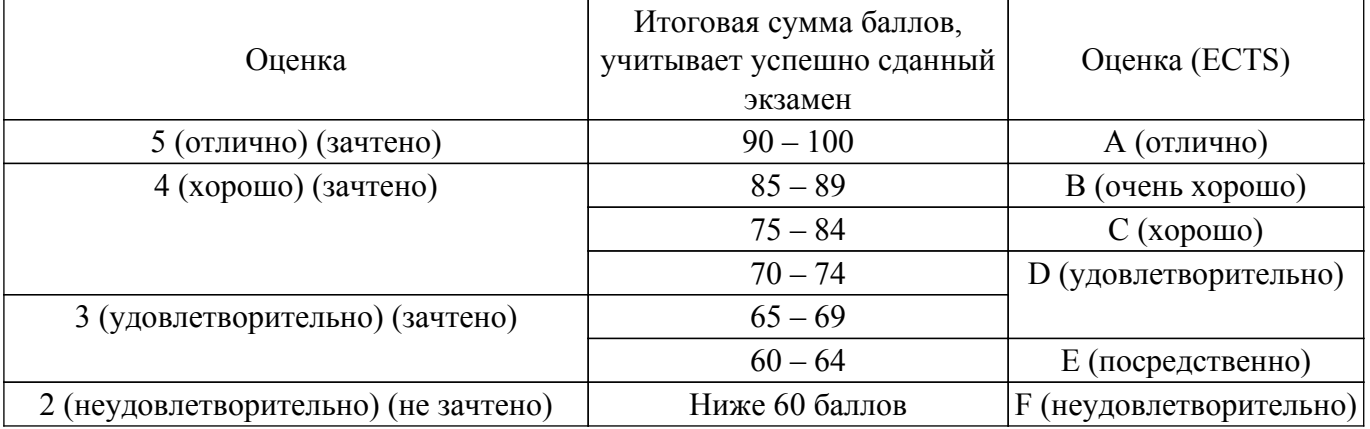

## **7. Учебно-методическое и информационное обеспечение дисциплины**

#### **7.1. Основная литература**

1. В. Я. Хартов. Микропроцессорные системы: учебное пособие для вузов - М. : Академия, 2010. - 352 с. : ил. - (Высшее профессиональное образование. Информатика и вычислительная техника). - Библиогр.: с. 347-348. - ISBN 9785-7695-7028-5 (наличие в библиотеке ТУСУР - 16 экз.).

2. Altium designer. Solidworks [Текст] : учебное пособие по практическим занятиям / Д. В. Озеркин ; Минобрнауки России (М.), Томский государственный университет систем управления и радиоэлектроники (Томск). - Томск : Изд-во ТУСУРа, 2017. - 280 с : рис., табл. эл. опт. диск (CD-ROM). - Библиогр.: с. 275-276. - ISBN 978-5-86889-764-1 (наличие в библиотеке ТУСУР - 10 экз.).

3. Лопаткин, Александр Викторович. Проектирование печатных плат в системе Altium Designer [Электронный ресурс] : учебное пособие для практических занятий / А. В. Лопаткин ; ред., худож. Д. А. Мовчан. - 2-е изд., испр. и доп. - Электрон. текстовые дан. - М. : ДМК Пресс, 2017. - on-line : цв. ил., рис., табл. - Библиогр.: с. 16. - ISBN 978-5-97060-509-7 : Б. ц. [Электронный ресурс]: — Режим доступа:<https://e.lanbook.com/reader/book/97334/#2>.

# **7.2. Дополнительная литература**

1. Рождественский Д.А. Микропроцессорные устройства в системах управления: Учебное пособие. – Томск: Томский межвузовский центр дистанционного образования, 2003. – 130 с. (наличие в библиотеке ТУСУР - 96 экз.).

2. Русанов В.В., Шевелев М.Ю. Микропроцессорные устройства и системы: Руководство к выполнению лабораторных работ для студентов специальности «Промышленная электроника». – Томск: ТУСУР, 2012. – 23 с. [Электронный ресурс]: — Режим доступа: [http://edu.tusur.ru/training/publications/865.](http://edu.tusur.ru/training/publications/865)

# **7.3. Учебно-методические пособия**

# **7.3.1. Обязательные учебно-методические пособия**

1. Altium Designer. SolidWorks. Часть 1. Разработка элементной базы: Сборник практических заданий по проектированию печатных узлов РЭС / Д. В. Озеркин - 2012. 66 с. [Электронный ресурс]: — Режим доступа:<https://edu.tusur.ru/publications/1556>.

2. Altium Designer. SolidWorks. Часть 2. Схемотехническое проектирование: Сборник практических заданий по проектированию печатных узлов РЭС / Д. В. Озеркин - 2012. 50 с. [Электронный ресурс]: — Режим доступа: [https://edu.tusur.ru/publications/1554.](https://edu.tusur.ru/publications/1554)

3. Altium Designer. SolidWorks. Часть 3. Топологическое проектирование: Сборник практических заданий по проектированию печатных узлов РЭС / Д. В. Озеркин - 2012. 95 с. [Электронный ресурс]: — Режим доступа: [https://edu.tusur.ru/publications/1558.](https://edu.tusur.ru/publications/1558)

4. Информационные технологии проектирования радиоэлектронных средств: Учебное пособие к курсовому и дипломному проектированию / Ю. П. Кобрин - 2016. 74 с. [Электронный ресурс]: — Режим доступа:<https://edu.tusur.ru/publications/6566>.

5. Знакомство с САПР Altium Designer: Методические указания к лабораторной работе / Ю. П. Кобрин - 2018. 23 с. [Электронный ресурс]: — Режим доступа: [https://edu.tusur.ru/publications/7905.](https://edu.tusur.ru/publications/7905)

6. Кобрин Ю. П. Создание электрических схем графическим редактором P-CAD Schematic: Методические указания к лабораторной работе по дисциплине «Информационные технологии проектирования РЭС». – 2012. 46 с. (и практических занятий) [Электронный ресурс]: — Режим доступа:<https://edu.tusur.ru/training/publications/2608>.

## **7.3.2. Учебно-методические пособия для лиц с ограниченными возможностями здоровья и инвалидов**

Учебно-методические материалы для самостоятельной и аудиторной работы обучающихся из числа лиц с ограниченными возможностями здоровья и инвалидов предоставляются в формах, адаптированных к ограничениям их здоровья и восприятия информации.

## **Для лиц с нарушениями зрения:**

- в форме электронного документа;
- в печатной форме увеличенным шрифтом.

# **Для лиц с нарушениями слуха:**

– в форме электронного документа;

– в печатной форме.

# **Для лиц с нарушениями опорно-двигательного аппарата:**

- в форме электронного документа;
- в печатной форме.

## **7.4. Современные профессиональные базы данных и информационные справочные системы**

1. При изучении дисциплины рекомендуется обращаться к современным базам данных, информационно-справочным и поисковым системам, к которым у ТУСУРа открыт доступ: <https://lib.tusur.ru/ru/resursy/bazy-dannyh>.

## **8. Материально-техническое и программное обеспечение дисциплины**

# **8.1. Материально-техническое и программное обеспечение для лекционных занятий**

Для проведения занятий лекционного типа, групповых и индивидуальных консультаций,

текущего контроля и промежуточной аттестации используется учебная аудитория с достаточным количеством посадочных мест для учебной группы, оборудованная доской и стандартной учебной мебелью. Имеются мультимедийное оборудование и учебно-наглядные пособия, обеспечивающие тематические иллюстрации по лекционным разделам дисциплины.

### **8.2. Материально-техническое и программное обеспечение для практических занятий**

Лаборатория микропроцессорных устройств и систем / Лаборатория ГПО: учебная аудитория для проведения занятий практического типа, учебная аудитория для проведения занятий лабораторного типа, учебная аудитория для проведения занятий семинарского типа, помещение для курсового проектирования (выполнения курсовых работ); 634034, Томская область, г. Томск, Вершинина улица, д. 74, 333 ауд.

Описание имеющегося оборудования:

- Лабораторные макеты (10 шт.);
- Микропроцессорный модуль «SDK-1.1» (8 шт.);
- Осциллографы (12 шт.);
- Генератор сигналов Г3-54 (2 шт.);
- Компьютер Intel(R) Core (TM)2 CPU (12 шт.);
- Комплект специализированной учебной мебели;
- Рабочее место преподавателя.

Лаборатория микропроцессорных устройств и систем / Лаборатория ГПО: учебная аудитория для проведения занятий практического типа, учебная аудитория для проведения занятий лабораторного типа, учебная аудитория для проведения занятий семинарского типа, помещение для курсового проектирования (выполнения курсовых работ); 634034, Томская область, г. Томск, Вершинина улица, д. 74, 333 ауд.

Описание имеющегося оборудования:

- Лабораторные макеты (10 шт.);
- Микропроцессорный модуль «SDK-1.1» (8 шт.);
- Осциллографы (12 шт.);
- Генератор сигналов Г3-54 (2 шт.);
- Компьютер Intel(R) Core (TM)2 CPU (12 шт.);
- Комплект специализированной учебной мебели;
- Рабочее место преподавателя.

Лаборатория микропроцессорных устройств и систем / Лаборатория ГПО: учебная аудитория для проведения занятий практического типа, учебная аудитория для проведения занятий лабораторного типа, учебная аудитория для проведения занятий семинарского типа, помещение для курсового проектирования (выполнения курсовых работ); 634034, Томская область, г. Томск, Вершинина улица, д. 74, 333 ауд.

Описание имеющегося оборудования:

- Лабораторные макеты (10 шт.);
- Микропроцессорный модуль «SDK-1.1» (8 шт.);
- Осциллографы (12 шт.);
- Генератор сигналов Г3-54 (2 шт.);
- Компьютер Intel(R) Core (TM)2 CPU (12 шт.);
- Комплект специализированной учебной мебели;
- Рабочее место преподавателя.

Программное обеспечение:

- Google Chrome;
- LTspice 4;
- Mathworks Matlab;
- Virtual PC 2007;
- VirtualBox;

Лаборатория микропроцессорных устройств и систем / Лаборатория ГПО: учебная аудитория для проведения занятий практического типа, учебная аудитория для проведения занятий лабораторного типа, учебная аудитория для проведения занятий семинарского типа,

помещение для курсового проектирования (выполнения курсовых работ); 634034, Томская область, г. Томск, Вершинина улица, д. 74, 333 ауд.

Описание имеющегося оборудования:

- Лабораторные макеты (10 шт.);
- Микропроцессорный модуль «SDK-1.1» (8 шт.);
- Осциллографы (12 шт.);
- Генератор сигналов Г3-54 (2 шт.);
- Компьютер Intel(R) Core (TM)2 CPU (12 шт.);
- Комплект специализированной учебной мебели;
- Рабочее место преподавателя.

Программное обеспечение:

- LTspice 4;

- VirtualBox;

#### **8.3. Материально-техническое и программное обеспечение для курсового проекта**

Лаборатория микропроцессорных устройств и систем / Лаборатория ГПО: учебная аудитория для проведения занятий практического типа, учебная аудитория для проведения занятий лабораторного типа, учебная аудитория для проведения занятий семинарского типа, помещение для курсового проектирования (выполнения курсовых работ); 634034, Томская область, г. Томск, Вершинина улица, д. 74, 333 ауд.

Описание имеющегося оборудования:

- Лабораторные макеты (10 шт.);

- Микропроцессорный модуль «SDK-1.1» (8 шт.);
- Осциллографы (12 шт.);
- Генератор сигналов  $\Gamma$ 3-54 (2 шт.);
- Компьютер Intel(R) Core (TM)2 CPU (12 шт.);
- Комплект специализированной учебной мебели;
- Рабочее место преподавателя.

### **8.4. Материально-техническое и программное обеспечение для самостоятельной работы**

Для самостоятельной работы используются учебные аудитории (компьютерные классы), расположенные по адресам:

- 634050, Томская область, г. Томск, Ленина проспект, д. 40, 233 ауд.;

- 634045, Томская область, г. Томск, ул. Красноармейская, д. 146, 209 ауд.;
- 634034, Томская область, г. Томск, Вершинина улица, д. 47, 126 ауд.;
- 634034, Томская область, г. Томск, Вершинина улица, д. 74, 207 ауд.

Описание имеющегося оборудования:

- учебная мебель;

- компьютеры;

- компьютеры подключены к сети «Интернет» и обеспечивают доступ в электронную информационно-образовательную среду ТУСУРа.

Перечень программного обеспечения:

- Microsoft Windows;
- OpenOffice;
- Kaspersky Endpoint Security 10 для Windows;
- $-7$ -Zip;

- Google Chrome.

#### **8.5. Материально-техническое обеспечение дисциплины для лиц с ограниченными возможностями здоровья и инвалидов**

Освоение дисциплины лицами с ограниченными возможностями здоровья и инвалидами осуществляется с использованием средств обучения общего и специального назначения.

При занятиях с обучающимися с **нарушениями слуха** предусмотрено использование звукоусиливающей аппаратуры, мультимедийных средств и других технических средств

приема/передачи учебной информации в доступных формах, мобильной системы преподавания для обучающихся с инвалидностью, портативной индукционной системы. Учебная аудитория, в которой занимаются обучающиеся с нарушением слуха, оборудована компьютерной техникой, аудиотехникой, видеотехникой, электронной доской, мультимедийной системой.

При занятиях с обучающимися с **нарушениями зрения** предусмотрено использование в лекционных и учебных аудиториях возможности просмотра удаленных объектов (например, текста на доске или слайда на экране) при помощи видеоувеличителей для комфортного просмотра.

При занятиях с обучающимися с **нарушениями опорно-двигательного аппарата** используются альтернативные устройства ввода информации и другие технические средства приема/передачи учебной информации в доступных формах, мобильной системы обучения для людей с инвалидностью.

## **9. Оценочные материалы и методические рекомендации по организации изучения дисциплины**

### **9.1. Содержание оценочных материалов для текущего контроля и промежуточной аттестации**

Для оценки степени сформированности и уровня освоения закрепленных за дисциплиной компетенций используются оценочные материалы, представленные в таблице 9.1. Таблица 9.1 – Формы контроля и оценочные материалы

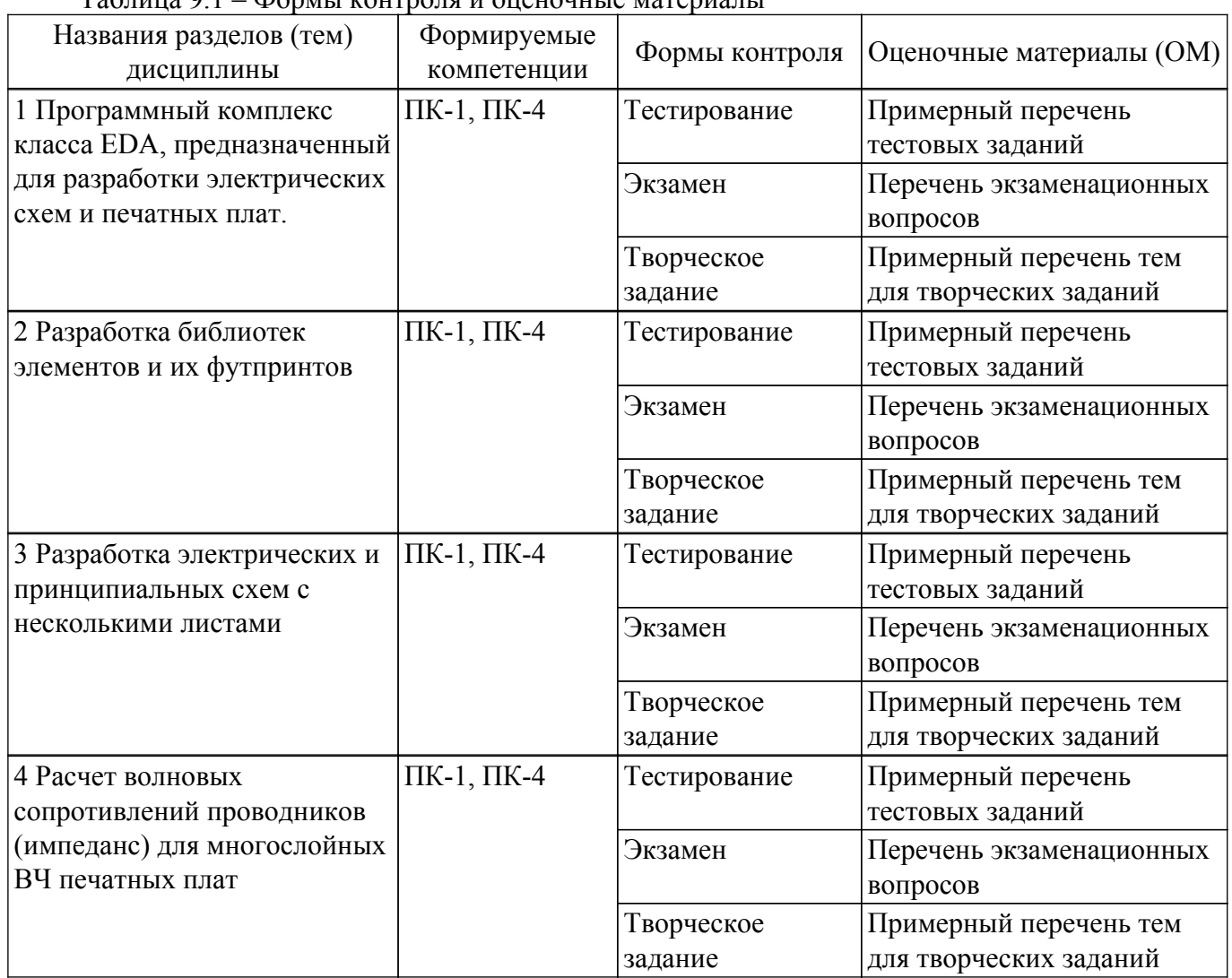

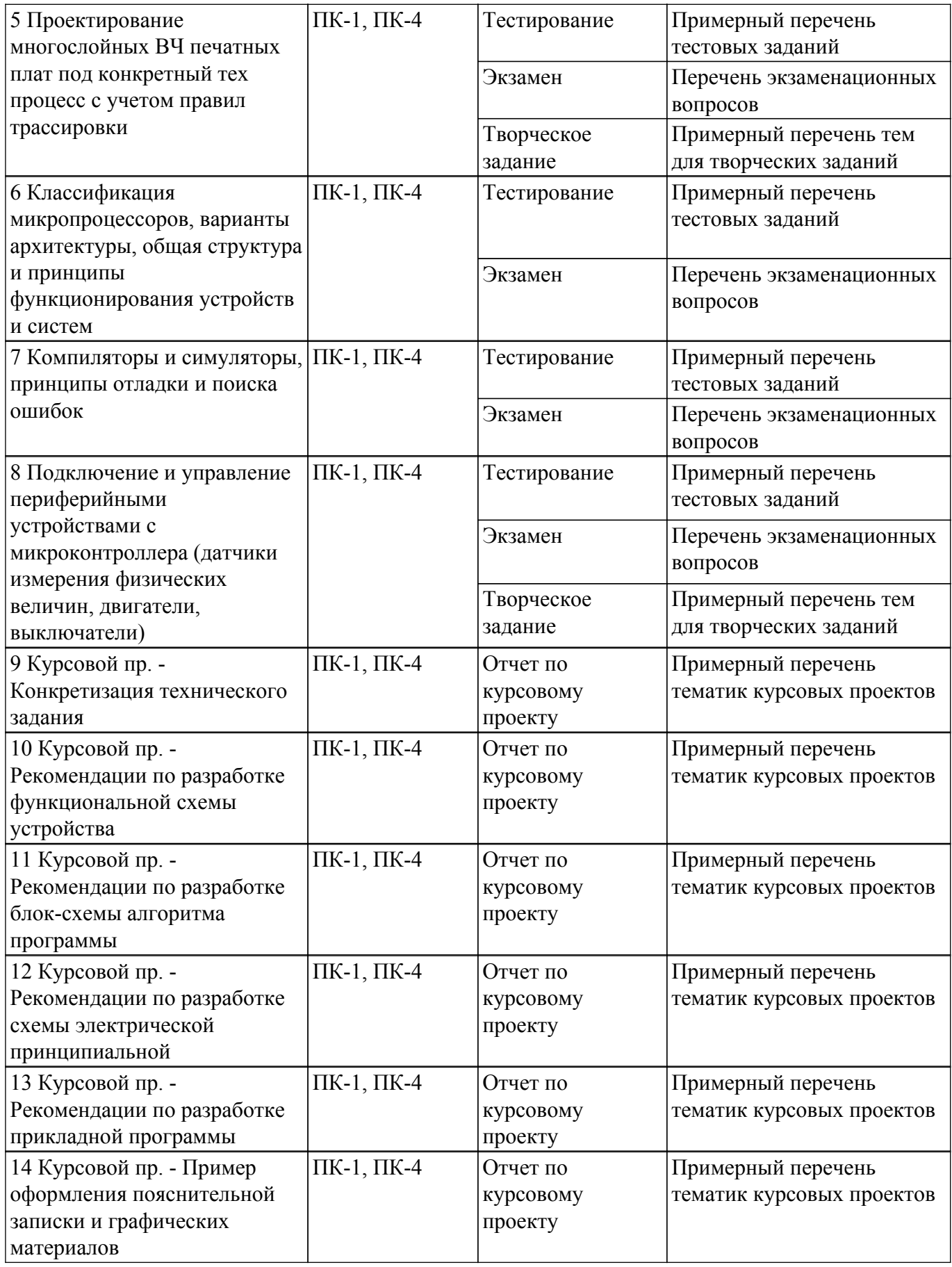

Шкала оценки сформированности отдельных планируемых результатов обучения по дисциплине приведена в таблице 9.2.

Таблица 9.2 – Шкала оценки сформированности планируемых результатов обучения по дисциплине

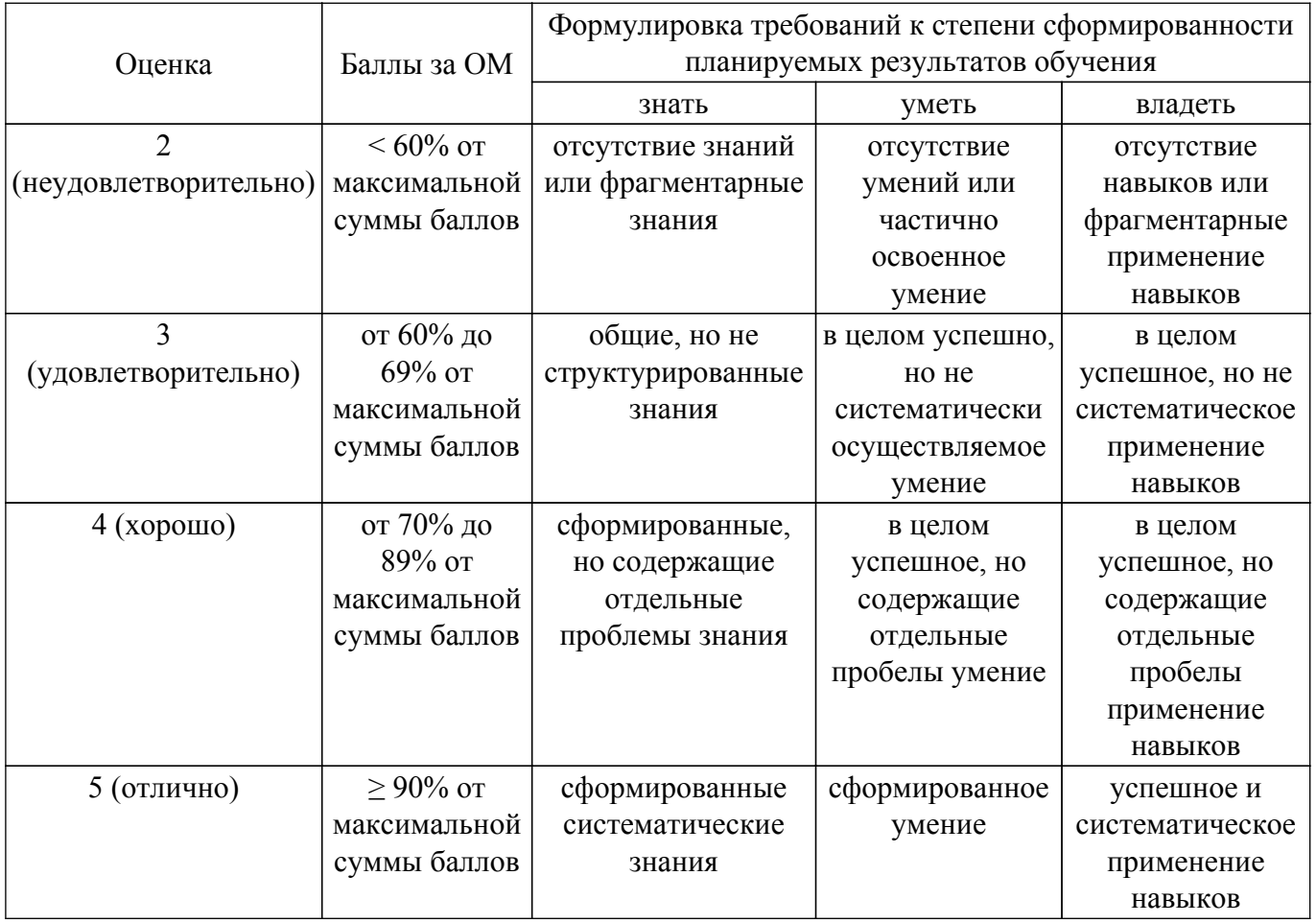

Шкала комплексной оценки сформированности компетенций приведена в таблице 9.3.<br>Таблица 9.3 – Шкала комплексной оценки сформированности компетенций

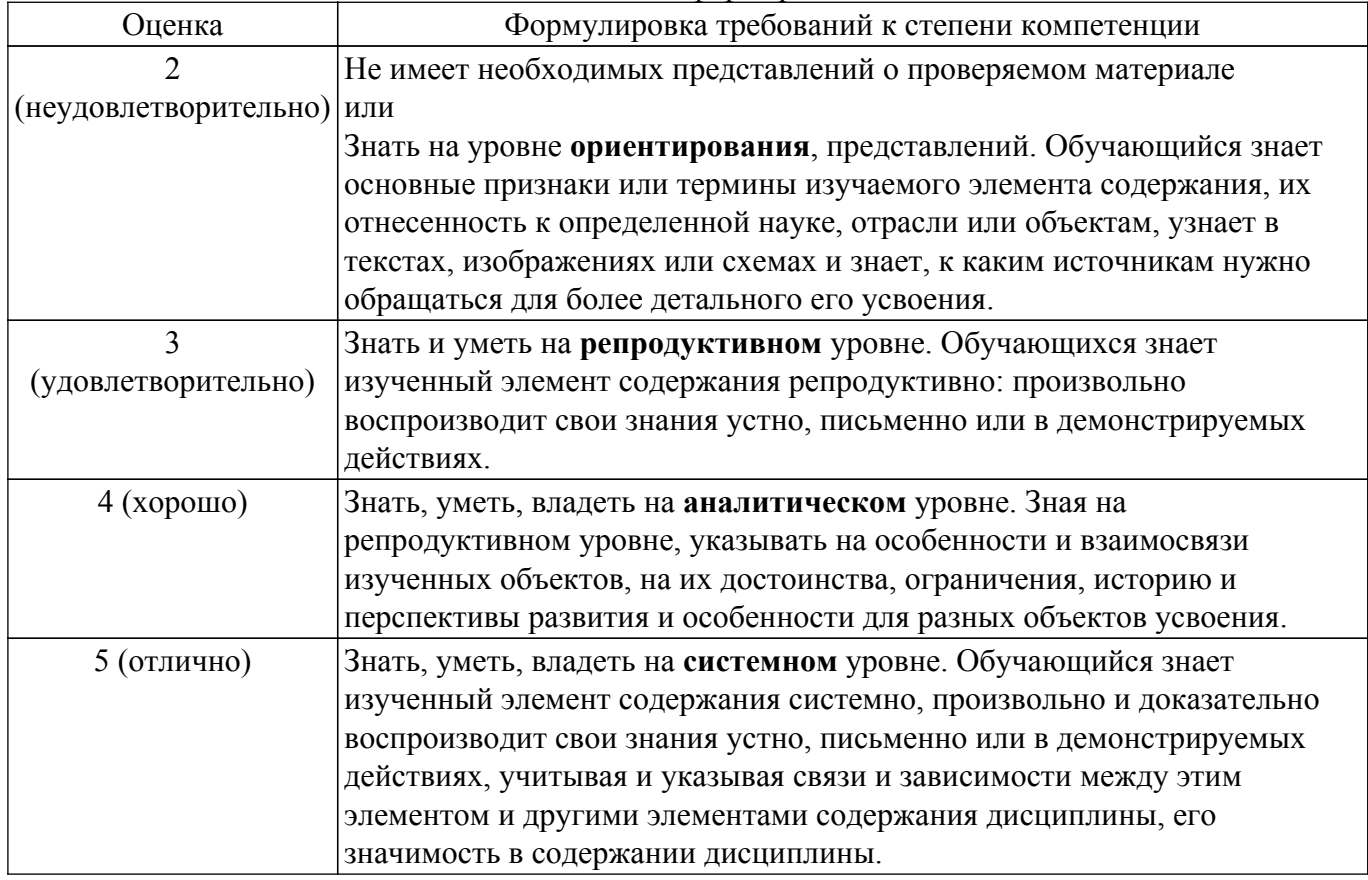

# 9.1.1. Примерный перечень тестовых заданий

- 1. Программатор ЈТАС позволяет:
	- а) Только программировать микроконтроллер
	- б) Программировать и проводить отладку
	- в) Использовать параллельное высоковольтное программирование
	- г) Только просматривать внутренне содержимое регистров МК
- 2. Что реализует возможности возврата из подпрограммы к основной программе:
	- а) Прерывания
	- $\overline{6}$ )  $\overline{C}$  rek
	- в) Программный счетчик
	- г) Таймер
- 3. Стек в микроконтроллере работает по принципу:
	- а) последний пришел первый ушел
	- б) первый пришел последний ушел
	- в) первый пришел первый ушел
	- г) последний пришел последний ушел
- 4. Директива .include:
	- а) присваивает символьному имени некоторое числовое значение
	- б) указывает ассемблеру место окончания файла исходного текста
	- в) подставляет текстовый файл в то место программы, где происходит ее употребление
	- г) записывает переменную
- 5. Какая команда имеет больший приоритет вы выполнится первой «Побитное  $M(x)$ » либо «Побитное ИЛИ(I)»:
	- а) Побитное  $M(x)$
	- б) Побитное ИЛИ(|)
	- в) Одинаковый приоритет
	- г) Нет верного ответа
- 6. Какие команлы имеют больший приоритет и вы выполнятся первыми «Побитное отрицание (~) с Логическим отрицанием (!)» либо «Умножение (\*) с Делением (/)»:
	- а) Умножение (\*) с Делением  $\left(\frac{1}{2}\right)$
	- б) Побитное отрицание (~) с Логическим отрицанием (!)
	- в) Одинаковый приоритет
	- г) Нет верного ответа
- 7. Что произойдет в микроконтроллере, если в результате выполнения операции произошел выход за границы байта, например, при умножении либо сложении?
	- а) Установится флаг переноса (С) в регистре состояния
	- б) Установится флаг отрицательного значения (N) в регистре состояния
	- в) Сбросится флаг потетралного переноса (Н) в регистре состояния
	- г) Произойдет зависание микроконтроллера
- 8. Что произойдет с переменной Х в команде  $X\frac{9}{9} = Y$ ?
	- а) Запишется процент от Y
	- б) Запишется логическое И
	- в) Запишется остаток от деления
	- г) Запишется целая часть от деления
- 9. Что будет записано в переменной X после деления  $X = 5/2$ , если X целое беззнаковое число
	- a)  $2.5$
	- $6)1$
	- $B)2$
	- $\Gamma$ ) 4
- 10. Что будет записано в переменной С после выполнения операции  $C = ((5 \le 3) > 1)$ a)  $0x03$ 
	- $6) 0x14$
	- $B)$  0x20
	- $\Gamma$ ) 0x00
- 11. Что будет записано в переменной С после выполнения операции  $C = (1 \le 6) | (1 \le 3) | (1 \le 4)$  $<<$  1), если в С было записано число 7.
	- a) 0b000100101
- $6) 0x74$
- $_B)$  74
- $\overline{r}$ ) 0
- 12. Что будет записано в переменной PORTC после выполнения операции PORTC  $= (1 \ll 2)$  $(1 \ll 3)$ , если в PORTC было записано число 7.
	- a) 0b00001111
	- б) 0b00011111
	- в) 0b00001011
	- $\Gamma$ ) 0b00000000
- 13. Что будет записано в переменной PORTA после выполнения операции PORTA  $&=$  ~ (1 << 5)  $(1 \le 1)$ , если в PORTA было записано число 7.
	- a) 0b00010110
	- $\overline{6}$ ) 0b00000101
	- в) 0b00101101
	- $\Gamma$ ) 0b00000000
- 14. Что будет записано в переменной С после выполнения операции char stroka[6]="Hello"; С  $=$  stroka[1];
	- а) ACSII кол буквы «е»
	- $6)$  0x0e
	- в) 0b00000101

 $\Gamma$ ) 'H'

15. Какой порядок следования объявлений в структуре программы на языке Си?

a) # include, Прерывания  $\{\}$ , Фунцкции  $\{\}$ , Объявление глобальных переменных, int main()  $\{\}$ 

6) # include, Объявление глобальных переменных, int main()  $\{\}$ , Прерывания  $\{\}$ , Фунцкции { },

в) # include, Объявление глобальных переменных, Фунцкции  $\{\}$ , Прерывания  $\{\}$ , int main()  $\{\}$ 

г) Прерывания  $\{\}$ , Фунцкции  $\{\}$ , Объявление глобальных переменных, int main()  $\{\}$ , # include.

16. Укажите запись, при написании которой произойдет изменение переменной С a) //  $C = 0x8A$ 

 $\overrightarrow{0} C = 0x8A$  //

B) 
$$
^*C = 0x8A^*
$$

 $r)$  A = C

- 17. Укажите условие не бесконечного цикла
	- a) while  $(5)\{i++\}$
	- $\sigma$ ) for(;;){i++}
	- $\mathbf{B}$ ) while(i){i++}
	- $\Gamma$ ) if(i)
- 18. Задачи компилятора:

а) Трансляция программы, составленной на исходном языке высокого уровня, в эквивалентную программу на низкоуровневом языке

б) Трансляция и отладка программы, составленной на исходном языке высокого уровня, в эквивалентную программу на низкоуровневом языке

в) Проверка программы, составленной на исходном языке высокого уровня. в эквивалентную программу на низкоуровневом языке

- г) Только программирование микроконтроллера
- 19. Что будет выставлено на порту В atmega 16 при записи PORTB = dig[0]?
	- а) Значение указателя, записанное в массиве dig, по номеру 0
	- б) Значение числа, записанное в массиве dig, по номеру 0
	- в) Значение массива
	- г) Порт будет установлен в 0 (GND).
- 20. Что произойдет при выполнении команды PORTB  $= (1 \le PORTB0)$  в atmega 16
	- а) На выводе PORTB0 появится напряжение питания микроконтроллера
	- б) На порту PORTB установится высокое состояние («единица»)
	- в) Вывод PORTB0 будет настроен на выход

г) Вывод PORTB0 будет настроен на вход

- 21. Что произойдет при выполнении команды UDR = PINB в atmega 16
	- а) Произойдет настройка скорости UART передатчика

б) Считанные значения с восьми ножек порта в двоичном виде будут записаны в UART буфер

- в) Такая команда не поддерживается
- г) Сравнение переменных
- 22. Что произойдет при выполнении команды  $TCCR2B = (1 \leq CSI2) | (0 \leq CSI1) | (1 \leq CSI0)$ в atmega 16
	- а) Команда поддерживается только таймером 1

б) Произойдет настройка делителя таймера в 1024, что приведет к ускорению счета таймера в 1024 раза

- в) Произойдет настройка делителя таймера в 1024, что приведет к замедлению счета таймера в 1024 раза
- г) Считается значение таймера
- 23. Что произойдет при выполнении команды if (TIFR  $& (1 \leq T OVI)$ ) в atmega 16
	- а) Произойдет вызов прерывания
	- б) Проверка флага прерывания таймера
	- в) Произойдет сброс флага прерывания таймера 1
	- г) Установка флага прерывания
- 24. Что произойдет при выполнении команды TIMSK  $= (1 \leq TOLE0)$  в atmega 16
	- а) Разрешение прерывания, когда таймер досчитает до 256
	- б) Разрешение прерывания, когда таймер досчитает до 65536
	- в) Разрешение прерывания по совпадению с уровнем 255
	- г) Запрещение прерывания
- 25. Что произойдет при выполнении команды UCSRB = 0x08 в atmega 16
	- а) Произойдет разрешение приема и передачи данных в UART модуле
	- б) Сразу вызовется прерывание от приемопередатчика

в) При наличии данных в буфере приема / передачи UDR начнется их передача согласно настройкам

г) Сравнение переменных

- 26. Какая команда позволяет задержать дальнейшее выполнение команд микропрограммы, пока не будут отправлены все данные в UART в atmega 16
	- а) If( !(UCSRA & (1<<RXC)) )
	- $($ ] while ( !(UCSRA & (1 << RXC)) )
	- в) while (  $!($  UCSRA &  $($ 1 << UDRE $))$ )
	- $r)$  while (  $!($  UCSRA  $|($   $\leq$ UDRE $))$  )
- 27. Что увеличит относительное время паузы между передачами для синхронизации передаваемых данных в UART в atmega 16
	- а) Бит USBS в регистре UCSRC
	- б) Байты UBRRL и UBRRH, задания скорости

в) Бит UPM1 и UPM0, определяющие функционирование схем контроля и формирования четности

- г) Регистр UCSRC
- 28. Какие настройки модуля АЦП позволят оцифровать входной сигнал амплитудой до 2,56В при отсутствии напряжения на ножке AREF в atmega 16
	- a) ADMUX  $&= \sim (1 \leq R \leq \mathbb{R}^2) \cdot (1 \leq R \leq \mathbb{R}^2)$
	- $6)$  ADMUX  $= (1 \leq R \leq S1) | (1 \leq R \leq S0)$
	- в) ADMUX = 0x00 | (1 << REFS0)
	- г) ADMUX  $&=$   $\sim$  (1 <<REFS1)
- 29. Какое число нужно записать в настройки АЦП преобразователя, чтобы измеряемый сигнал был разностью на ножках ADC1 и ADC0 и был усилен в 10 раз в atmega 16
	- a)  $ADMUX = 0x09$
	- б) ADMUX = 0x00|(1<< ADC0)| (1<< ADC1)
	- в)  $ADCSRA = 0xCD$
	- г)  $ADMUX = 10$
- 30. Установка какого бита позволяет настроить АЦП на автоматический перезапуск после

окончания оцифровки в atmega 16 a) ADMUX  $= (1 \ll \text{ADEN})$  $\vec{0}$ ) ADMUX  $= (1 \ll \text{ADEN})$  $B)$  ADMUX  $= (1 \leq$  ADATE) r) ADMUX  $&=$  (1 << ADATE)

## 9.1.2. Перечень экзаменационных вопросов

- 1. Технологии изготовление многослойных печатных плат
- 2. Импеданс цепи, сопротивление, согласование длинных линий.
- 3. Этапы разработки от схемотехники до готовой печатной платы. Программы Altium, P-Cad.Ki-kad
- 4. Основы и особенности языка программирования АТ-команд (интерфейс, физический, логический уровень)
- 5. Подключение к микроконтроллеру сложных готовых устройств (GSM модемов, Bluetooth модулей, радио модулей LoraWan)
- 6. Арифметические операции в Си. Описание, примеры, особенности
- 7. Операторы сравнения. Описание, примеры, особенности
- 8. Логические операции. Описание, примеры, особенности
- 9. if() $\{$ } else $\{$ }; Описание, примеры, особенности
- 10. while( $\{\}$ ; Описание, примеры, особенности
- 11.  $for(:,)\$  : Описание, примеры, особенности
- 12. switch(){};Описание, примеры, особенности
- 13. Структура программы на языке Си
- 14. Наиболее часто используемые типы данных. Размерность, примеры.
- 15. Пример массива. Пример матрицы.
- 16. Описание функций-обработчиков прерываний
- 17. Составить 2 функции реализации параллельного интерфейса. Первая должна выводить в порт С данные из массива char OUT[8], вторая считывать из порта С данные в массив char IN[8]. Размер отправляемых/принимаемых данных передается в функции.
- 18. Дана клавиатура с 8 кнопками, подключенными напрямую к порту А. Написать процедуру опроса с программной фильтрацией дребезга контактов, возвращающая статус кнопок (return KeyStatus).
- 19. Написать функцию, получающую двоичное число на вход и возвращающая (return Led) необходимый код семисегментного индикатора для отображения числа. Преобразование чисел от 0-9.
- 20. Дан массив unsigned char  $X[] = "A, \Gamma, E, F, L, O",$  представляющий собой ASCII код букв.
- 21. Вывести буквы на 6 разрядный сегментный индикатор. Подключение индикатора к микроконтроллеру произвольное. Модель и тип семисегментного индикатора любой.
- 22. Дан массив unsigned char X размера n. Оставить в массиве числа, удовлетворяющие условию min <  $X[i]$  < max, не удовлетворяющие удалить, сдвинув оставшиеся. Пример: "1,2,3,4,5,6,7,8,9,0" => удаляем 1 и 0 => "2,3,4,5,6,7,8,9"
- 23. Написать функцию, подсчитывающую среднее квадратичное целого массива unsigned int Х[128]. Предварительно объявив и, при необходимости, инициализировав переменные. Массив представляет полученные значения с 16 разрядной АЦП.
- 24. Написать процедуру преобразования квадратной матрицы в массив. Задана матрица А размерностью n\*m. Записать все элементы матрицы в одномерный массив В построчно, начиная с конца. Переменные int
- 25. Написать процедуру преобразования квадратной матрицы в массив. Задана матрица А размерностью n<sup>\*</sup>m. Записать все элементы матрицы в одномерный массив В по столбцам, начиная с конца. Переменные int
- 26. Результаты оцифровки разных напряжений представлены в виде матрицы 5х3 (5 напряжений по 3 замера у каждого). Указать в одномерном отдельном массиве Х, среднее значение каждого напряжения. Значения с АЦП представлены в «сыром» необработанном виде.
- 27. Результаты оцифровки разных напряжений представлены в виде матрицы 5х3 (5 напряжений по 3 замера у каждого). Указать в одномерном отдельном массиве МАХ, максимальное значение каждого напряжения, а в массиве MIN минимальное. Значения с

АЦП представлены в «сыром» необработанном виде.

- 28. Написать функцию, разбивающую 8-значное число на отдельные знаки и записать в массив. Например, число  $K = 87654321 =$  > преобразуем в массив, у которого X[0]=8, Х[1]=7, Х[2]=6... Х[7]=1. Предполагая использовать функцию для вывода на 8значный семисегментный лисплей чисел.
- 29. Написать функцию, принимающую на вход ASCII код цифр и возвращающую (return Znak) ASCII код специальных символов. Предполагая использовать функцию для преобразования и вывода информации в графических LCD индикаторах. Массив unsigned char Chisla[] = {"1", "2", "3", "4", "5", "6", "7", "8", "9", "0"}, Maccus unsigned char Znak[]<br>= {"!", "@", "#", "\$", "%", "&", "\*", "(", ")"}. Пример: «1» =>!
- 30. Написать функцию, которая должна добавлять к массиву К (представляющему число, разбитое на отдельные знаки), справа ASCII код цифры D (D — целочисленное значение в диапазоне 0-9. Например, D=0. массив X[0]=1, X[1]=5, X[2]=6 => добавляем код символа => X[3]=48. ASCII код 0 = 48, 1=49, 2=50, 3=51..., 9=57.
- 31. Написать функцию, в которой происходит непрерывное считывание данных с последовательного интерфейса UART в переменную unsigned char BUF. Обновление данных в переменной BUF происходит с установлением флага unsigned char FLAG. Если в посылке встречается число 0xC0 (END), то со следующего числа начинать писать в массив unsigned char DATA[128], до тех пор, пока снова не встретится число 0xC0 (END). (Реализация протокола обмена SLIP)
- 32. Дан массив unsigned char BUF [64]. Скопировать в массив unsigned char DATA[256]. Если при копировании встретится число 0xC0 (END) заменить его двумя числами (0xDB, 0xDC). Если при копировании встретится число ESC (0xDB) — числами (0xDB, 0xDD). (Реализация протокола обмена SLIP) Пример: BUF[64] =  $\{0xAA, 0xBB, 0xCO, 0xCC \dots\}$  $\Rightarrow$  DATA[256]= {0xAA, 0xBB, 0xDB, 0xDC, 0xCC ...

# 9.1.3. Примерный перечень вопросов для защиты курсового проекта

- 1. Основные варианты архитектуры и структуры сложных устройств
- 2. Классификация современных микропроцессоров и микроконтроллеров по функциональному признаку
- 3. Общее описание процесса проектирования модульных систем
- 4. Классификация методик проектирования электронных схем
- 5. Области применения специализированных интегральных схем
- 6. Классификация современных микропроцессоров и микроконтроллеров по функциональному признаку
- 7. Общее описание процесса проектирования модульных систем
- 8. Классификация методик проектирования электронных схем
- 9. Области применения специализированных интегральных схем
- 10. Арифметические и логические операции
- 11. Операторы сравнения
- 12. Холовые конструкции
- 13. Структура программы
- 14. Объявление переменных

# 9.1.4. Примерный перечень тематик курсовых проектов

- 1. Спроектировать многоканальную систему регулирования температуры в теплице. Включает восемь датчиков температуры и нагревателей. Значение стабилизируемой температуры задается в диапазоне от 10 до 40 <sup>0</sup>С. Индикация выходных сигналов на включение нагревателей — с помощью линейки светодиодов. На цифровое табло вывести температуру объекта, номер которого набран на программном переключателе.
- 2. Спроектировать измеритель частоты сети с точностью до десятых долей герца при времени измерения не более одной секунды. Информация должна дублироваться на выносном табло, связь с которым осуществляется с помощью трехпроводной линии связи.
- 3. Разработать устройство охранной сигнализации. Число охраняемых объектов до 64. Устройство должно сохранять свою работоспособность при выключении сети. При

нажатии кнопки «Запрос» на цифровые индикаторы последовательно выводятся номера объектов, в которых возникал сигнал «Тревога».

- 4. Спроектировать устройство контроля интенсивности движения через мост. По запросу внешнего устройства выводит на цифровые индикаторы час пик и количество автомобилей, прошедших через мост в этот час.
- 5. Спроектировать устройство управления звонком на занятия. Должно реализовать реальную сетку расписания школьных звонков, индикацию текущего времени.
- 6. Спроектировать устройство для измерения потребляемой электроэнергии в любой сети постоянного тока (до 10 000 кВтч).
- 7. Разработать часы электронные со звуковым сигналом.
- 8. Разработать цифровой автомобильный спидометр (три десятичных разряда).
- 9. Частота импульсов на выходе генератора в герцах от 1 до 99 должна быть равна числу на программном переключателе и отображаться на цифровых индикаторах. Длительность импульсов — 100 мкс.
- 10. Спроектировать измеритель частоты вращения ротора двигателя. Диапазон измерения (100—10000 об/мин). Импульсный датчик вырабатывает 96 импульсов за каждый оборот. Время измерения — не более трех оборотов ротора.
- 11. Разработать электронное устройство управления инкубатором. Точность задания и стабилизации температуры  $-0,1$   $\Box$  С. Через каждый час обеспечить изменение положения яиц путем поворота на 45. Предусмотреть цифровую индикацию температуры. Для аналого-цифрового преобразования сигнала использовать метод двухтактного интегрирования.
- 12. Спроектировать многоканальную систему регулирования температуры в теплице. Включает четыре датчика температуры и нагревателя. Значение стабилизируемой температуры задается в диапазоне от 10 до 40 С. Индикация выходных сигналов на включение нагревателей с помощью линейки светодиодов. Для аналого-цифрового преобразования использовать метод двухтактного интегрирования.
- 13. Разработать электронный таймер с индикацией в режиме обратного счета установленного времени в часах и минутах. В течение заданного временного отрезка должен быть включен исполнительный элемент (зарядное устройство).
- 14. Спроектировать устройство контроля интенсивности движения автомобилей по автомагистрали. На цифровые индикаторы выводится текущее время и количество автомобилей, прошедших через магистраль с начала суток.
- 15. Разработать устройство охранной сигнализации квартир одного подъезда многоэтажного дома. Число охраняемых объектов — до 16.
- 16. Спроектировать шахматные электронные часы для блиц-турнира.
- 17. Спроектировать устройство управления гудком на заводе. Должно реализовать реальную сетку расписания смен, обеденных перерывов, индикацию текущего времени.
- 18. Спроектировать электронные весы. Фиксируют вес и стоимость расфасованной порции продукта.
- 19. Спроектировать измеритель частоты пульса человека. Время измерения не более 3 секунд.
- 20. Спроектировать генератор пачек импульсов, следующих с частотой 10 Гц. Частота импульсов в пачке 10 кГц, число импульсов в пачке (от 1 до 100) набирается на лимбах программного переключателя и отображается на цифровых индикаторах. Длительность импульса — 10 мкс.
- 21. Спроектировать счетчик потребляемой тепловой энергии.
- 22. Спроектировать электронные весы. Фиксируют сначала вес тары (банки под сметану или растительное масло), а затем чистый вес продукта и его стоимость.
- 23. Разработать устройство управления СВЧ-печью (часы с таймерами).
- 24. Разработать светофор со временем зеленого света, пропорциональным интенсивности движения автомобилей через магистраль.

# **9.1.5. Примерный перечень тем для творческих заданий**

- 1. Разработка схемы электрической принципиальной в программном комплексе сквозного проектирования печатных плат
- 2. Расчет волнового сопротивления одиночного проводника или дифференциальной пары
- 3. Трассировка печатной платы в программном комплексе сквозного проектирования печатных плат с формированием комплекта конструкторской документации
- 4. Изучение контуров печатной платы, окон, диэлектрических барьеров и крепежных отверстий в программном комплексе сквозного проектирования печатных плат
- 5. 3D проектирование корпуса устройства для печати на 3d принтере с загрузкой 3d модели в среду сквозного проектирования.

#### **9.2. Методические рекомендации**

Учебный материал излагается в форме, предполагающей самостоятельное мышление студентов, самообразование. При этом самостоятельная работа студентов играет решающую роль в ходе всего учебного процесса.

Начать изучение дисциплины необходимо со знакомства с рабочей программой, списком учебно-методического и программного обеспечения. Самостоятельная работа студента включает работу с учебными материалами, выполнение контрольных мероприятий, предусмотренных учебным планом.

В процессе изучения дисциплины для лучшего освоения материала необходимо регулярно обращаться к рекомендуемой литературе и источникам, указанным в учебных материалах; пользоваться через кабинет студента на сайте Университета образовательными ресурсами электронно-библиотечной системы, а также общедоступными интернет-порталами, содержащими научно-популярные и специализированные материалы, посвященные различным аспектам учебной дисциплины.

При самостоятельном изучении тем следуйте рекомендациям:

– чтение или просмотр материала осуществляйте со скоростью, достаточной для индивидуального понимания и освоения материала, выделяя основные идеи; на основании изученного составить тезисы. Освоив материал, попытаться соотнести теорию с примерами из практики;

– если в тексте встречаются незнакомые или малознакомые термины, следует выяснить их значение для понимания дальнейшего материала;

– осмысливайте прочитанное и изученное, отвечайте на предложенные вопросы.

Студенты могут получать индивидуальные консультации, в т.ч. с использованием средств телекоммуникации.

По дисциплине могут проводиться дополнительные занятия, в т.ч. в форме вебинаров. Расписание вебинаров и записи вебинаров публикуются в электронном курсе / электронном журнале по дисциплине.

#### **9.3. Требования к оценочным материалам для лиц с ограниченными возможностями здоровья и инвалидов**

Для лиц с ограниченными возможностями здоровья и инвалидов предусмотрены дополнительные оценочные материалы, перечень которых указан в таблице 9.2.

Таблица 9.2 – Дополнительные материалы оценивания для лиц с ограниченными возможностями здоровья и инвалидов

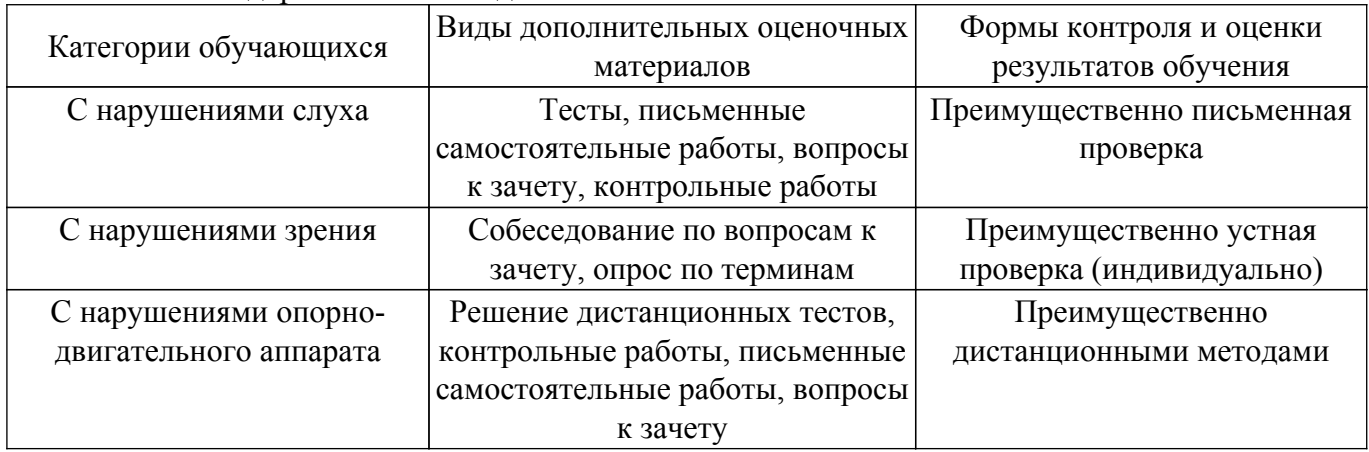

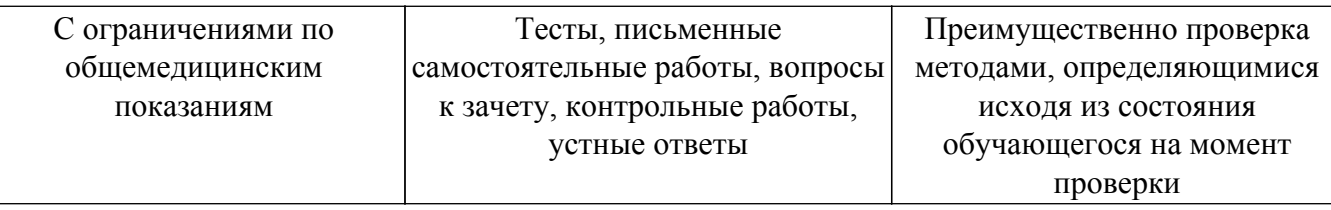

#### **9.4. Методические рекомендации по оценочным материалам для лиц с ограниченными возможностями здоровья и инвалидов**

Для лиц с ограниченными возможностями здоровья и инвалидов предусматривается доступная форма предоставления заданий оценочных средств, а именно:

- в печатной форме;
- в печатной форме с увеличенным шрифтом;
- в форме электронного документа;
- методом чтения ассистентом задания вслух;
- предоставление задания с использованием сурдоперевода.

Лицам с ограниченными возможностями здоровья и инвалидам увеличивается время на подготовку ответов на контрольные вопросы. Для таких обучающихся предусматривается доступная форма предоставления ответов на задания, а именно:

- письменно на бумаге;
- набор ответов на компьютере;
- набор ответов с использованием услуг ассистента;

– представление ответов устно.

Процедура оценивания результатов обучения лиц с ограниченными возможностями здоровья и инвалидов по дисциплине предусматривает предоставление информации в формах, адаптированных к ограничениям их здоровья и восприятия информации:

#### **Для лиц с нарушениями зрения:**

- в форме электронного документа;
- в печатной форме увеличенным шрифтом.
- **Для лиц с нарушениями слуха:**
- в форме электронного документа;

– в печатной форме.

# **Для лиц с нарушениями опорно-двигательного аппарата:**

# – в форме электронного документа;

– в печатной форме.

При необходимости для лиц с ограниченными возможностями здоровья и инвалидов процедура оценивания результатов обучения может проводиться в несколько этапов.

# **ЛИСТ СОГЛАСОВАНИЯ**

Рассмотрена и одобрена на заседании кафедры ПрЭ протокол № 15 от «28 » 10 2021 г. протокол № 15 от «<u>28 » 10 2021</u> г.

# **СОГЛАСОВАНО:**

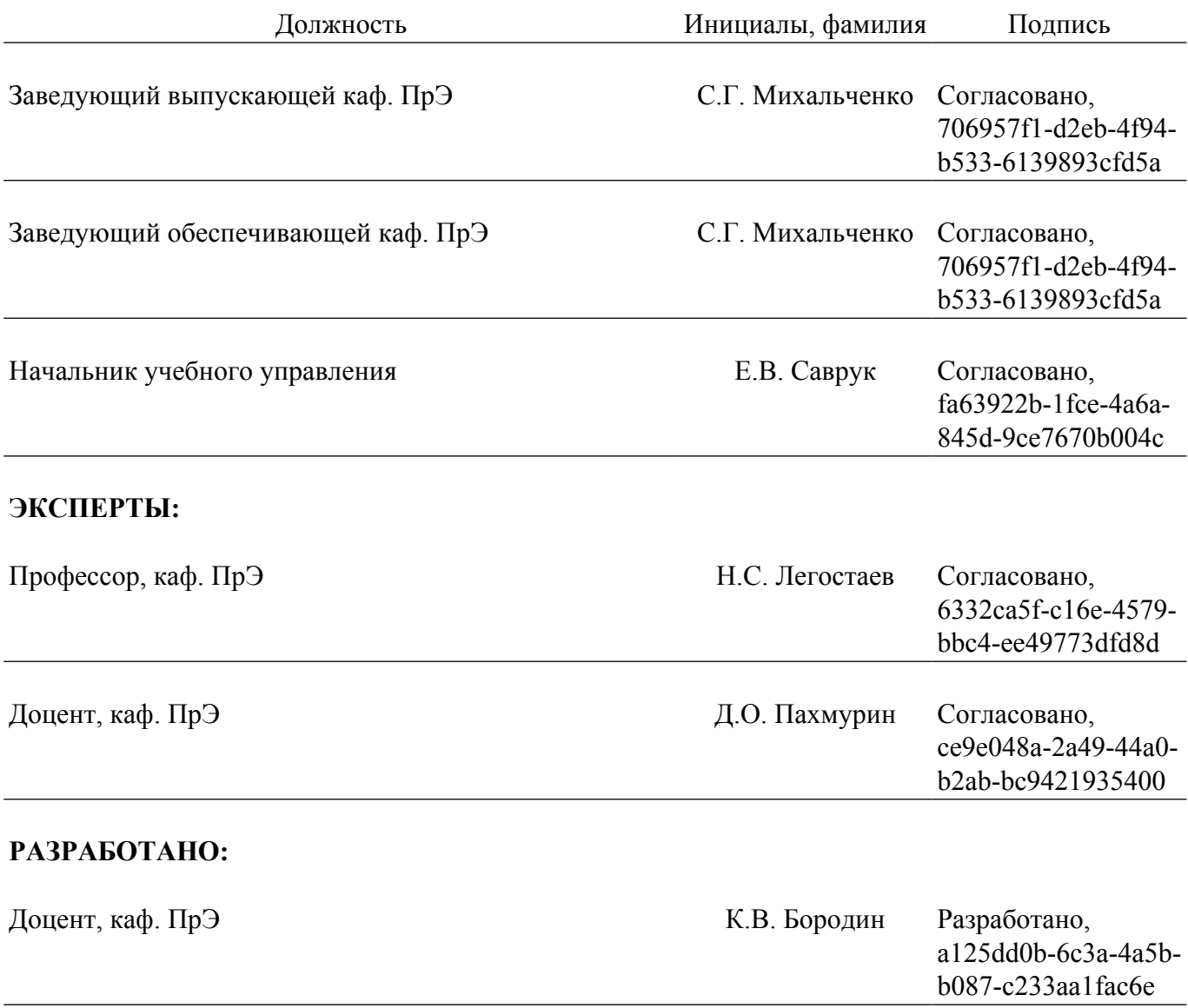